# República Argentina - Poder Ejecutivo Nacional Las Malvinas son argentinas

### Circular

Número: IF-2022-116518616-APN-DNIP#JGM

# **CIUDAD DE BUENOS AIRES** Lunes 31 de Octubre de 2022

Referencia: EVALUACIÓN EX POST DE PROYECTOS DE INVERSIÓN PÚBLICA

En virtud de lo dispuesto por la Ley 24.354 del Sistema Nacional de Inversiones Públicas en su artículo 2<sup>°</sup> inciso c), artículo 5° inciso f) y artículo 7° inciso d), y la Resolución N° 7 del 25 de julio de 2022 de la entonces SECRETARÍA DE COORDINACIÓN PRESUPUESTARIA Y PLANIFICACIÓN DEL DESARROLLO de la JEFATURA DE GABINETE DE MINISTROS (en lo sucesivo Resolución 7/2022), la DIRECCIÓN NACIONAL DE INVERSIÓN PÚBLICA comunica por la presente los procedimientos a seguir para la realización, presentación y control de las evaluaciones ex post de proyectos de inversión, en el marco del Sistema Nacional de Inversiones Públicas.

#### 1. Guía para la realización de las evaluaciones ex post:

Para la presentación de las evaluaciones ex post de los proyectos de inversión seleccionados, las oficinas encargadas de elaborar proyectos de inversión pública de los organismos pertenecientes al Sector Público Nacional deberán utilizar la guía metodológica y el formulario que se incluyen como archivos embebidos a la presente.

La DNIP publicará en su página web las actualizaciones que pudieran surgir sobre la guía o el formulario, antes de iniciado el proceso de evaluación ex post según las fechas que se informan los apartados siguientes.

En caso de que los Organismos consideren pertinente sugerir una guía de evaluación ex post con requisitos específicos, podrán presentar la justificación y contenido de la guía propuesta ante la DNIP, a fin de que ésta analice su viabilidad y consistencia con los objetivos generales expuestos en la Resolución N° 7/2022. Estas guías específicas sólo resultarán aplicables en caso de que la DNIP haya validado su contenido.

#### 2. Organismos alcanzados y selección de proyectos:

- a. El Ministerio de Obras Públicas deberá presentar a la Dirección Nacional de Inversión Pública la evaluación ex post de al menos un proyecto de cada una de las siguientes tipologías:
	- i. Construcción de autopistas/autovías o ampliación vial
	- ii. Reposición o mantenimiento vial
	- iii. Acueducto y/o provisión de agua potable
- iv. Tratamiento y/o redes cloacales
- v. Infraestructura urbana
- b. Se invita a los organismos o entes no pertenecientes a la Jurisdicción Ministerio de Obras Públicas a realizar la presentación de la evaluación ex post de hasta dos proyectos relevantes y representativos de su cartera de proyectos. La propuesta de los proyectos seleccionados deberá comunicarse a la DNIP antes del 30 de marzo de cada año, a fin de que ésta analice su pertinencia para la incorporación al plan de trabajo anual.
- c. La DNIP coordinará con los Organismos o Entes la incorporación al plan anual de presentación de evaluaciones ex post de aquellos proyectos y/o sectores que considere pertinentes, adicionalmente a los que cada uno de ellos propongan, en función de los criterios generales de relevancia y/o representatividad. El listado de proyectos seleccionados será comunicado por la DNIP antes del 31 de mayo de cada año.

#### 3. Plazos para la presentación de las evaluaciones:

Las evaluaciones ex post realizadas por los Organismos deberán presentarse ante la DNIP antes del 30 de noviembre de cada año.

#### 4. Resultados del control de las evaluaciones ex post:

La Dirección Nacional de Inversión Pública comunicará el resultado del informe de calificación técnica, en virtud de lo dispuesto por la Resolución 7/2022.

En el caso que el informe de calificación técnica resulte aprobado con observaciones, o que requiera información adicional para poder emitir dicho informe, la oficina encargada de elaborar proyectos de inversión pública del organismo o ente dispondrá de hasta VEINTE (20) días hábiles para subsanarlas y remitirlas a la Dirección Nacional de Inversión Pública, a fin de que ésta pueda continuar con el proceso de control de la evaluación ex post.

Digitally signed by Gestion Documental Electronica<br>Date: 2022.10.31 15:32:33 -03:00

Marina BARBEITO Directora Nacional Dirección Nacional de Inversión Pública Jefatura de Gabinete de Ministros

# **GUÍA PARA LA EVALUACIÓN EX POST DE PROYECTOS DE INVERSIÓN PÚBLICA**

**Noviembre 2022**

**Dirección Nacional de Inversión Pública Subsecretaría de Coordinación Presupuestaria Secretaría de Gabinete**

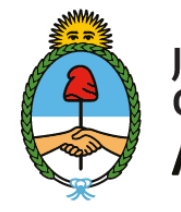

lefatura de Gabinete de Ministros **Argentina** 

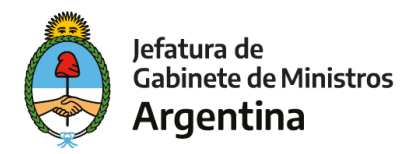

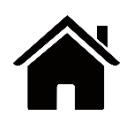

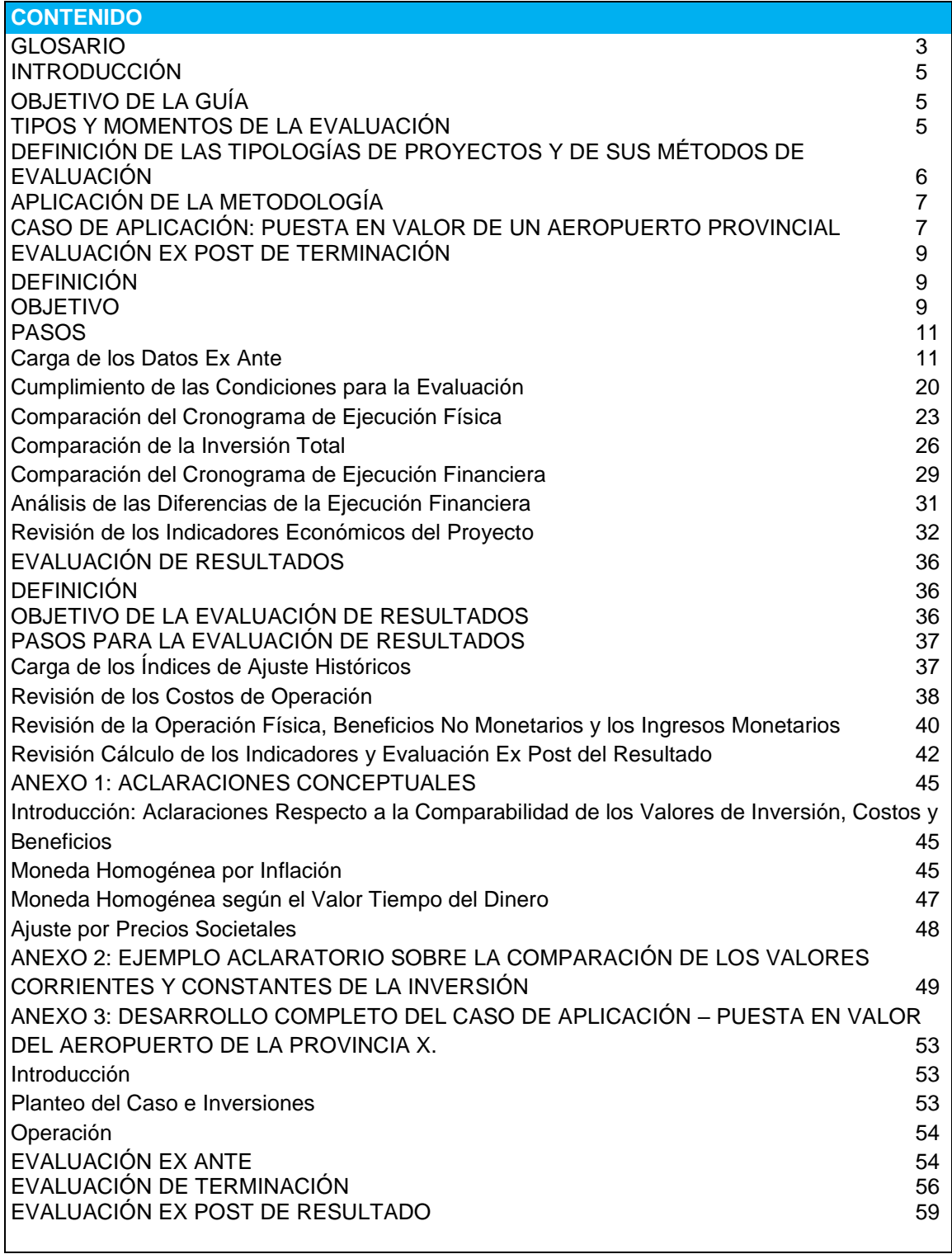

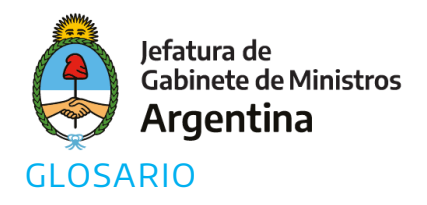

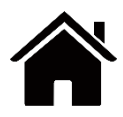

<span id="page-4-0"></span>Para una mejor comprensión de esta Guía se definen los términos principales que se utilizarán en la misma.

- *Año 0*: Es el año en el cual se realiza la evaluación ex ante del proyecto, y a partir del cual comienza su ejecución.
- *Beneficios (Costos) del proyecto*: Son efectos positivos (negativos) que el proyecto genera. Se clasifican en tres tipos:
	- o *Cualitativos en sentido estricto:* Aquellos que no pueden medirse (en unidades físicas) ni valorarse (en dinero, a través de un precio). Por ejemplo, el aumento (pérdida) del empoderamiento de un grupo poblacional.
	- o *Cuantitativos*: Aquellos que pueden medirse en unidades físicas pero que no pueden valorarse en dinero (o no tiene sentido hacerlo). Por ejemplo, porcentaje de cobertura de un determinado servicio (aumento o disminución).
	- o *Monetarios*: Aquellos que son cuantificables y que tienen un precio, sea en el mercado o mediante una técnica de valoración indirecta (v.g., precios hedónicos). Por ejemplo, cualquier bien o servicio comercializable (que el proyecto vende, en el caso de los beneficios, o compra, en el caso de los costos).
- *Ciclo de vida del proyecto*. Es el total de etapas y subetapas por las que aparece el proyecto desde que se lo define hasta que termina.
- *Costos de operación*: Son los costos que se generan cuando el proyecto comienza a operar.
- *Cronograma de ejecución física de las obras*: es la distribución de las principales tareas de la inversión dentro del plazo de la misma, tal como se refleja en un gráfico de Gantt. Debe mostrar tanto la duración de cada tarea como qué porcentaje representa cada avance respecto al total de la inversión.
- *Evaluación ex ante*: Es la evaluación realizada cuando se está definiendo al proyecto, antes de que se tome la decisión de ejecutarlo o no.
- *Evaluación ex post*: Es la que se realiza en uno o varios momentos durante la duración del proyecto, una vez que el mismo comenzó a ser ejecutado.
- *Fecha de inicio de la obra*: es el mes y año en que se inicia la obra, es decir, la inversión propiamente dicha. En la evaluación ex ante, es la fecha presupuestada; en la evaluación ex post, aquella en la que realmente se comenzaron los trabajos.
- *Fecha de terminación de la obra*: es el mes y año en que termina la obra, es decir, la inversión propiamente dicha. En la evaluación ex ante, es la fecha presupuestada; en la evaluación ex post, aquella en la que efectivamente terminaron los trabajos y el proyecto está listo para operar.

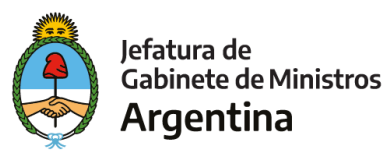

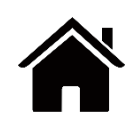

- *Flujo económico de la obra*: la ejecución física tiene como correlato la ejecución económica. Es decir, si en el mes 1 se ejecuta la tarea 1, en la ejecución financiera se asignan también los \$X millones que corresponden a esa tarea. Se tomarán en cuenta las erogaciones en el período en el cual se devengan, independientemente de que se hayan pagado o no. Es decir, se ha optado por una evaluación económica y no financiera, por ser más apropiada para comparar con los valores ex ante.
- *Horizonte del proyecto*: Es la duración del mismo, desde que se inicia el período de inversión hasta que el proyecto deja de operar (si es que tiene una fecha de finalización).
	- o *Horizonte previsto:* Es el que se plantea en la evaluación ex post, en el cual se estima cuáles serán la inversión, costos y beneficios que el proyecto generaría.
	- o *Horizonte real:* Es el que efectivamente se va desenvolviendo a medida que se hace la inversión, se la termina y el proyecto está operativo.
- *Ingresos (Egresos) del proyecto*: Son los beneficios (costos) monetarios que tienen un correlato financiero. Es decir, que generan una corriente de fondos que el proyecto recibe (entrega). Hay dos subtipos:
	- o *Económicos:* Cuando se los computa en el momento en que se generan, sin tomar en cuenta si se los cobra (paga) o no.
	- o *Financieros:* Cuando se los computa en el momento en que se cobran (pagan), sin tomar en cuenta en qué momento se realizó la actividad que los generó.
- *Inversión total*: es el total de recursos económicos (medidos en pesos) que requerirá la inversión. Es el equivalente al concepto de Gasto Total en la ficha BAPIN (Punto 2.10. Cronograma de Gastos). A los efectos de esta Guía lo que interesa es el valor económico, no la erogación financiera. Sin embargo, sí interesa que el valor reflejado sea el que efectivamente se pagará.
- *Metas medidas en unidades*: son las metas o características *físicas* del proyecto, que reflejan tanto la inversión a "construir" como la capacidad de producción del mismo. Por ejemplo, en el Caso del Aeropuerto (que es el proyecto que se utiliza como ejemplo durante las distintas instancias de esta guía), la meta *física* de la inversión es alcanzar una cierta longitud de pista en condiciones operativas (asfaltada, señalizada, con luces, etc.). En operación, su "capacidad de producción" *física* es las toneladas de carga que se estima que el aeropuerto podrá gestionar por año.
- *Pauta o secuencia de ejecución*: Es el ritmo al cual se ejecuta la inversión. Es decir, qué porcentaje de la obra, físico o financiero, se lleva a cabo en cada período.
- *Período de inversión*: Es la etapa en la cual se ejecuta la inversión propiamente dicha, es decir, la construcción o desarrollo de los activos del proyecto. Se debe entender el concepto de *inversión* en sentido amplio; puede ser tanto una construcción física (por ejemplo, una ruta) como una adquisición (por ejemplo, una maquinaria) como la realización de una actividad intelectual (por ejemplo, desarrollo de un programa de computación o de un producto audiovisual).

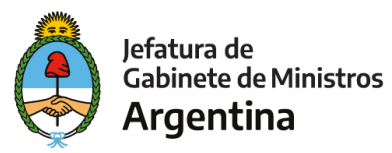

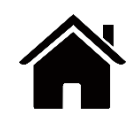

- *Período de operación*: Es la etapa en la cual el proyecto comienza a entregar los bienes o servicios para los que fue diseñado. En la misma se generan los beneficios esperados y se materializan los costos de operación.
- *Plazo total de la inversión física*: es el tiempo (medido en meses) que dura el período de inversión. Se puede exponer agrupado en bimestres, trimestres, cuatrimestres, etc. Si se trata de la *evaluación ex ante* será el plazo *estimado*; si es la *evaluación ex post*, es el tiempo *realmente empleado*.
- *Situación Con Proyecto:* Es la estimación o el dato real (según el caso) de lo que sucede si el proyecto se ejecuta. Se definen dos posibilidades:
	- o *Situación con Proyecto Ex Ante o Prevista:* Es la estimación ex ante de los beneficios y costos que el proyecto causaría en la situación problemática que le da origen.
	- o *Situación con Proyecto Ex Post o Real:* Es el dato efectivamente registrado de los beneficios y costos que el proyecto *en ejecución* está generando.

# <span id="page-6-0"></span>**INTRODUCCIÓN**

# <span id="page-6-1"></span>**OBJETIVO DE LA GUÍA**

La Ley Nº 24.354, marco legal del Sistema Nacional de Inversión Pública, establece en su artículo 5° que una de las funciones del organismo encargado del Sistema es la de "controlar la evaluación ex post, realizada por los organismos, de los proyectos de inversión que sean seleccionados por el órgano responsable una vez finalizada la etapa de ejecución de la inversión y, por lo menos una vez, cuando se hayan cumplido cinco (5) años de operación de los mismos, incluyendo el año de puesta en marcha".

En cumplimiento de ese mandato legal, la Dirección Nacional de Inversión Pública (DNIP) desarrolló esta Guía, que establece una metodología de evaluación ex post y detalla los pasos necesarios y los datos requeridos para su aplicación.

La metodología desarrollada en esta guía se aplica a un caso presentado en forma genérica (caso de aplicación). La carga y análisis de los datos se hará en un formulario autocontenido, desarrollado en MS Excel®. El mismo mantiene una presentación que semeja las pantallas del BAPIN, y una numeración correlativa a las actuales pantallas de dicho Banco para facilitar su futura incorporación al mismo.

# <span id="page-6-2"></span>**TIPOS Y MOMENTOS DE LA EVALUACIÓN**

El proceso de evaluación ex post se realiza en dos momentos del ciclo de vida del proyecto. En cada uno de ellos se realiza un tipo específico de evaluación ex post:

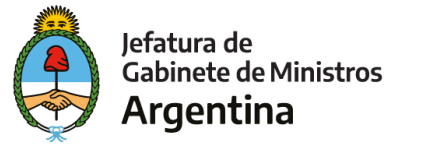

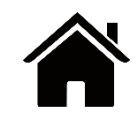

#### **Tabla 1: Tipos y Momentos de la Evaluación Ex Post**

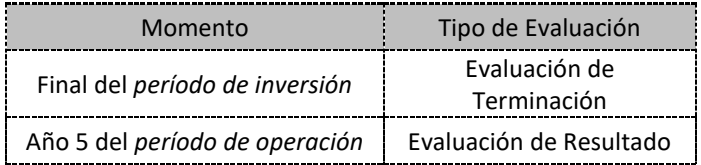

#### **Fuente: Elaboración propia**

# <span id="page-7-0"></span>**DEFINICIÓN DE LAS TIPOLOGÍAS DE PROYECTOS Y DE SUS MÉTODOS DE EVALUACIÓN**

La metodología de evaluación ex post propuesta se basa en una comparación entre dos escenarios: la *Situación Con Proyecto Prevista* al momento de la formulación del proyecto y de realizar la evaluación ex ante, y la *Situación con Proyecto Real*, la que efectivamente sucedió hasta el momento en que termina la inversión y hasta el año 5, según el caso. Para ello se comparan indicadores, los cuales dependen del tipo de proyecto en estudio y de la evaluación ex ante que se haya realizado.

En la *evaluación de terminación* se comparan los valores y fechas estimados ex ante con las reales, es decir, con las efectivamente ejecutadas:

- El *monto total de la inversión* previsto se compara con el que efectivamente se incurrió.
- La *fecha de inicio y cierre*, y el plazo previstos se comparan con los realmente ocurridos.
- La *pauta o secuencia de ejecución* de la inversión planeada se compara con la real.

En la *evaluación de resultado* se compara si los beneficios y costos realmente registrados, medidos en los indicadores adecuados a los proyectos de cada estrato, son los previstos o no.

En ambos casos, *lo relevante es identificar y explicar las diferencias*. Es decir, detectar dónde la realidad de la ejecución del proyecto difiere de lo proyectado, y por qué se produce esa distorsión. Hay básicamente tres fuentes de diferencias:

- *Temporales*: las fechas de inicio y de terminación y la duración de cada actividad del proyecto, así como las del proyecto como un todo,son mayores o menores en la realidad que en las proyecciones hechas ex ante. Por ejemplo, el proyecto se inicia en una fecha más tardía que lo previsto; la inversión dura más tiempo que el proyectado.
- *Físicas*: las dimensiones físicas de la inversión, los costos o los beneficios del proyecto difieren en la realidad de lo previsto ex ante. Por ejemplo, la cantidad de beneficiarios reales del proyecto es mayor a la estimada ex ante.
- *Económico-financieras*: los valores (beneficios o costos) y los flujos (ingresos o egresos) son diferentes en la realidad a los proyectados. Por ejemplo, la inversión es más cara que lo planeado; los costos de operación resultan menores en la ejecución que en lo proyectado.

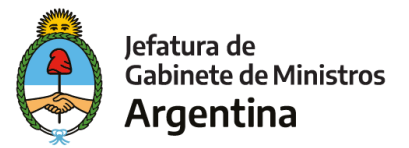

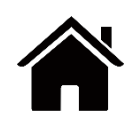

Adicionalmente, en las dos instancias de evaluación ex post (la de terminación y la de resultado), se plantea un paso final que consiste en la revisión de los indicadores de viabilidad del proyecto. Es decir, una revisión del cálculo del VAN, TIR, CAE, Costo/Eficiencia o cualquier indicador de evaluación económico o no económico (indicadores cuali-cuantitativos) que se haya usado en la evaluación ex ante.

La identificación de estas diferencias y de sus causas permite recoger información que servirá tanto para mejorar la gestión del proyecto como para realizar mejores evaluaciones ex ante de proyectos similares.

# <span id="page-8-0"></span>**APLICACIÓN DE LA METODOLOGÍA**

La evaluación ex post se realiza operativamente completando un *formulario*, como se indicó más arriba. Las áreas responsables de los proyectos deben cargar ciertos datos, y el formulario realiza automáticamente las comparaciones necesarias. Las áreas responsables deben validarlas y explicar las diferencias que surjan.

En el formulario (así como en las imágenes del mismo que se usan para explicar su uso en esta Guía) se usa la siguiente regla de colores: los textos/números en azul indican los datos que el área responsable debe completar. Los textos/números en negro o rojo son datos que ya están cargados (como los títulos) o que el formulario calcula o toma automáticamente.

El formulario muestra el horizonte de cada evaluación abierto en períodos. Si bien la práctica presupuestaria y de la evaluación ex ante en el SNIP es trabajar con períodos anuales, para la Evaluación de Terminación se recomienda trabajar con períodos inferiores al año en caso de contar con la información necesaria. Así, el ejemplo que acompaña a esta Guía muestra una periodización mensual.

En la Evaluación de Resultado se trabaja con períodos anuales.

# <span id="page-8-1"></span>**CASO DE APLICACIÓN: PUESTA EN VALOR DE UN AEROPUERTO PROVINCIAL**

Para una mejor comprensión de la metodología y de las tareas operativas involucradas, esta Guía desarrolla un caso de aplicación. A partir del mismo se explican cada una de las partes del formulario, tanto aquellas en las cuales las áreas involucradas deben cargar datos, como las que entregan resultados para analizar. El desarrollo completo del caso de aplicación se adjunta como anexo.

El caso de aplicación evalúa la puesta en valor de un aeropuerto provincial. El aeropuerto está en condiciones deficitarias de operación, que lo habilitan a recibir solo vuelos diurnos: parte de la pista está deteriorada, no tiene sistema de información para aterrizaje por instrumentos (ILS) ni iluminación adecuada. Dadas las características de la provincia, si se alargara y pusiera en valor la pista de aterrizaje, y se dotara al aeropuerto de iluminación y medidas de seguridad, se captarían más vuelos, y se podría utilizar para exportar bienes de alto valor agregado que produce la provincia y que actualmente se deben transportar por vía terrestre a un aeropuerto de otra provincia, aumentando los costos de logística. El aeropuerto podría, asimismo, convertirse en un *hub* logístico para recepción y envío de cargas en general.

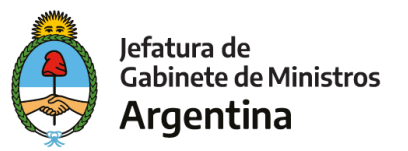

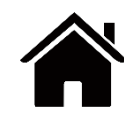

La inversión requerida, estimada en moneda del año 0 (cuando se realiza la evaluación ex ante) es de \$1.260 millones, con el siguiente detalle:

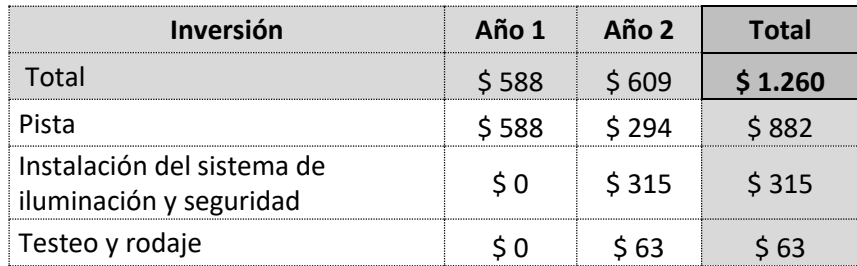

#### **Cuadro 1: Puesta en Valor Aeropuerto – Inversión Estimada Ex Ante**

#### **Fuente: Elaboración propia**

1

La inversión consta de tres grandes tareas: el arreglo (pavimentado y pintura) y extensión de la pista de los 2.5 kilómetros actuales a 3.5 kilómetros (\$882 millones), la instalación del sistema de iluminación y seguridad (ILS, por \$315 millones, de los cuales \$126 millones son la expresión en pesos del costo del equipo importado, USD 126 millones) y el testeo y rodaje, por \$63 millones. Se estima que las obras demandarán dos años, abiertos en trimestres para el análisis.

Una vez en actividad, se estima que el aeropuerto tendrá costos de operación por \$350 millones e ingresos por \$600 millones.

Tanto los valores de la inversión como los ingresos y los costos de operación están expresados en moneda del Año 0, cuando se realiza la evaluación ex ante<sup>1</sup>.

Dadas las características del proyecto se evaluará por método (análisis costo beneficio), si bien se definen asimismo indicadores económicos y no económicos.

 $1$  Véase el Anexo: Aclaraciones Conceptuales para una explicación del tratamiento de los valores monetarios en esta Guía.

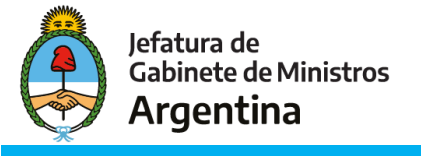

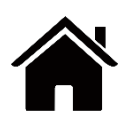

# <span id="page-10-0"></span>**EVALUACIÓN EX POST DE TERMINACIÓN**

# <span id="page-10-1"></span>**DEFINICIÓN**

La *evaluación de terminación* (ET) se realiza cuando finaliza el período de inversión del proyecto, es decir, cuando las actividades que constituyen la *inversión* terminaron. Típicamente, se trata de la culminación de la "construcción" de un activo, en general físico pero que también puede ser virtual (por ejemplo, el desarrollo de un software o del material de una capacitación); también puede ser la adquisición de un bien.

A efectos de esta metodología se considerará que la etapa de inversión del proyecto está terminada cuando cumpla tres condiciones:

- *Se ha completado toda la inversión física (o virtual) y se han realizado todas las adquisiciones*, lo cual significa que no quedan más obras para realizar.
- *El proyecto está en condiciones de comenzar a proveer los productos para los cuales fue diseñado*, esto es, está operativamente en condiciones de comenzar la etapa de operación, aun cuando todavía no esté produciendo.
- *Se han asignado o certificado todos los gastos de inversión correspondientes*, aunque no se hayan pagado. Es decir, no quedan partidas o ítems de gastos "desconocidos".

# <span id="page-10-2"></span>**OBJETIVO**

La Evaluación de Terminación busca determinar si la inversión se realizó conforme a lo planeado, o si hay diferencias entre lo previsto y lo ejecutado. Esas diferencias se buscan en los tres planos señalados arriba:

- el *temporal*, que se focaliza en los plazos de la obra;
- el *físico*, que se refiere a la construcción material de la obra (o virtual, si fuera el caso) o a la realización de adquisiciones.
- el *económico*, que tiene que ver con el monto económico que implica la inversión.

En estos planos se buscará medir el cumplimiento (o no) de…

- …los plazos de ejecución y los montos de las obras
- …la pauta o secuencia de ejecución (física y financiera)

La evaluación de terminación permite así responder siete preguntas:

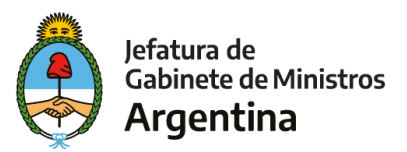

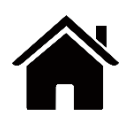

#### **Cuadro 2: Las Siete Preguntas de la Evaluación Ex Post de Terminación**

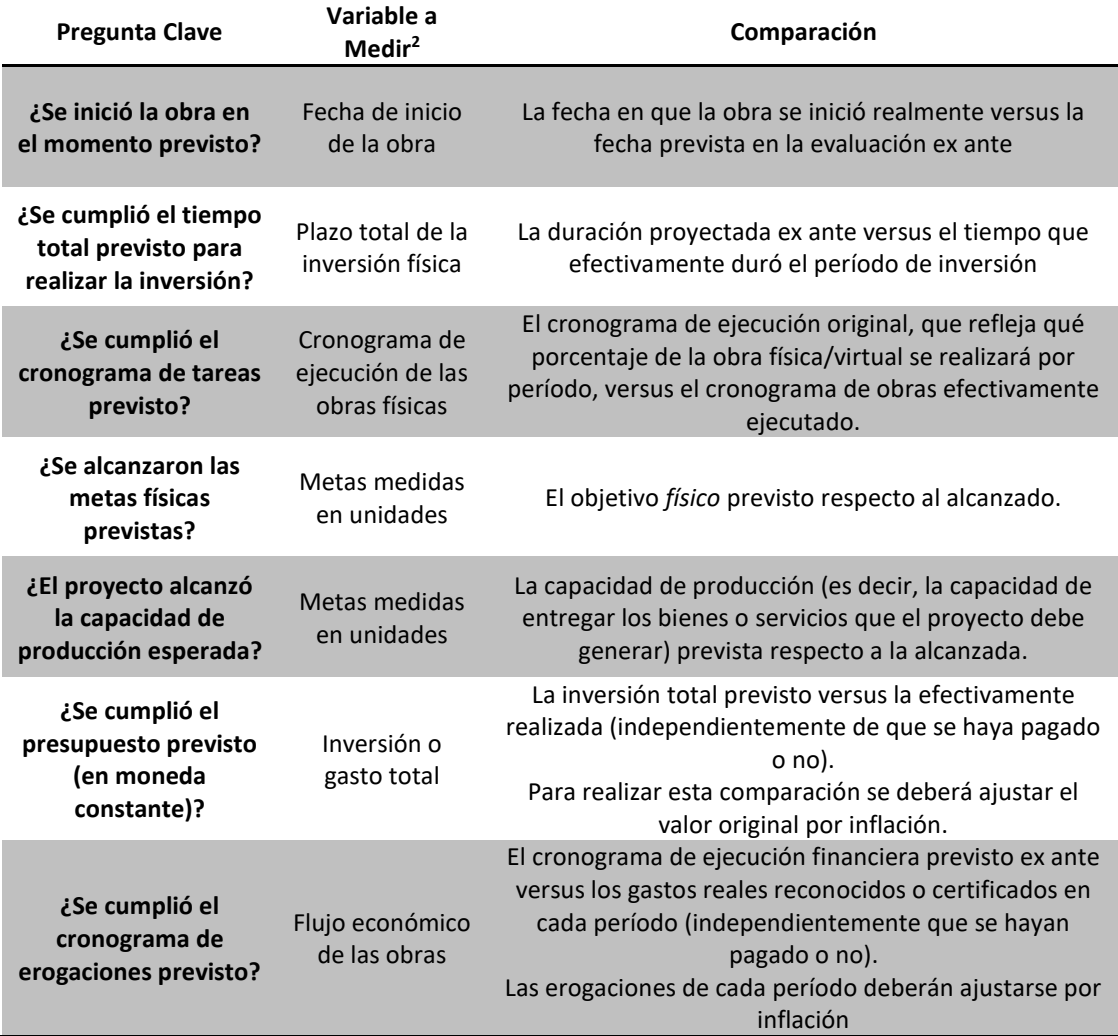

#### **Fuente: Elaboración propia**

La comparación Ex Ante vs Ex Post tiene sentido siempre que permita a) identificar diferencias y b) analizarlas y establecer sus causas<sup>3</sup>. El objetivo, entonces, es identificar *aquellos desvíos que superan la tolerancia de error de una proyección,* para identificar las causas de los mismos y así poder preverlos al formular proyectos similares. El margen de tolerancia debería ser definido

1

<sup>2</sup> Ver Glosario

<sup>&</sup>lt;sup>3</sup> Se debe tener en cuenta que la evaluación ex ante se realiza bajo el supuesto de eficiencia en la inversión y en la operación. Es decir, se planifica el proyecto suponiendo que no habrá errores ni ineficiencias en ningún momento del ciclo de vida. Esto es una postura conceptualmente necesaria, pero como en la vida real las ineficiencias son inevitables, en la evaluación ex post siempre se encontrarán desvíos respecto a lo proyectado.

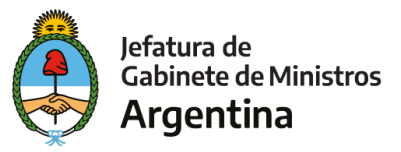

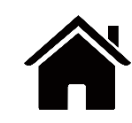

por las áreas impulsoras de los proyectos, que conocen en detalle la lógica de sus temas de competencia.

# <span id="page-12-1"></span><span id="page-12-0"></span>**PASOS**

# **CARGA DE LOS DATOS EX ANTE**

La evaluación ex post comienza *al inicio* del proyecto. Es necesario que en la formulación y evaluación ex ante del mismo se carguen los datos necesarios para tener una base de comparación en el momento de la evaluación ex post<sup>4</sup>.

# CARGA DE DATOS GENERALES DE COSTO TOTAL, DURACIÓN DEL PROYECTO E INDICADORES MACROECONÓMICOS

#### *a.1. Inversión: Monto, Duración y Fechas de Inicio y Terminación*

El área responsable del proyecto debe cargar primero los datos de la inversión: monto y duración.

#### **Cuadro 3: Formulario Ex Post - Pantalla 2.10.00: Datos Generales**

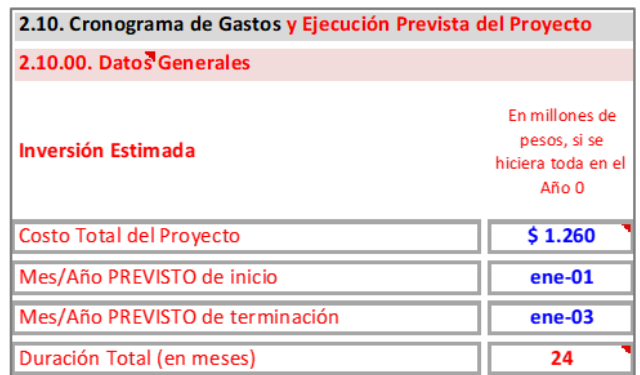

 Costo Total del Proyecto: es la inversión total calculada por el área responsable del proyecto, tal como se carga actualmente en el BAPIN.

Ese dato refleja el monto total de inversión tal como se calculó en la formulación del proyecto, y expresada como si se ejecutara toda "instantáneamente" en el Año 0, o como si no hubiera inflación. Como se verá más adelante, si la inversión se va a ejecutar en varios períodos, el valor nominal de la misma probablemente cambie. Por eso el valor cargado aquí es la estimación del valor de la inversión sin inflación.

**Ejemplo 1: Caso del Aeropuerto – Inversión Estimada**

**.** 

<sup>4</sup> De manera transitoria, durante la aplicación de prueba de esta metodología, los proyectos que se evalúen cargarán los datos requeridos ex ante en el formulario de evaluación ex post en el momento en que efectúen la misma.

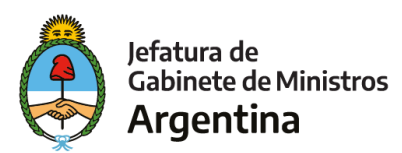

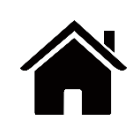

La inversión necesaria para poner en valor al aeropuerto, calculada ex ante sin inflación, asciende a \$1.260 millones.

- Mes/Año Previsto de Inicio: es la fecha en que se prevé que comenzará la etapa de inversión del proyecto. En el ejemplo, comenzará en enero del Año 1.
- Mes/Año Previsto de Terminación: es la fecha en que se prevé que terminará la etapa de inversión del proyecto. En el ejemplo, esa fecha es enero del Año 3.
- Duración Total: es la cantidad de meses que se estima durará el período de inversión. En el Caso del Aeropuerto se estima que el período de inversión durará 24 meses.

#### *a.2. Índices de Ajuste Proyectados Ex Ante: Precios y Tipo de Cambio*

A continuación, se debe reflejar la estimación de la inflación que se preveía en el momento de la formulación ex ante del proyecto. El formulario incluye, en la solapa "IPIM", los datos históricos del Índice de Precios Internos al por Mayor (IPIM, fuente INDEC) y del tipo de cambio vendedor del peso con el dólar (fuente Banco de la Nación Argentina), los cuales se encuentran directamente vinculados con la información de la solapa principal. Estos indicadores se utilizan para llevar los montos erogados en la ejecución financiera real a moneda homogénea y comparable.

En este ejercicio, la proyección ex ante se estima en moneda constante, por lo que se repite el mismo índice (en el caso del ejemplo del Aeropuerto: 100) para todos los periodos del proyecto. Lo mismo sucede con la operación de tipo de cambio, manteniendo constante la conversión durante todo el ejercicio (\$/USD 1). A saber: mientras que el índice de precios utilizado se maneja en números índices (Base 100 = Año 0 del proyecto), el tipo de cambio se manifiesta en su expresión monetaria.

La línea de tiempo se presenta en términos mensuales (sin opción a trabajar en otras unidades de tiempo), y se extiende hasta 120 meses. Si bien esta duración puede parecer excesiva, no afecta en nada la usabilidad del formulario, y permite cubrir casos en que, por diferentes circunstancias, la ejecución de la obra se extendió́en el tiempo. A los efectos de ilustrar el nuevo marco temporal, en el Caso del Aeropuerto, el área responsable trabaja con una periodicidad mensual.

# **Cuadro 4: Formulario Ex Post – Pantalla 2.10.01: Índices Proyectados Ex Ante**

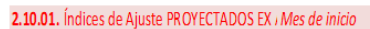

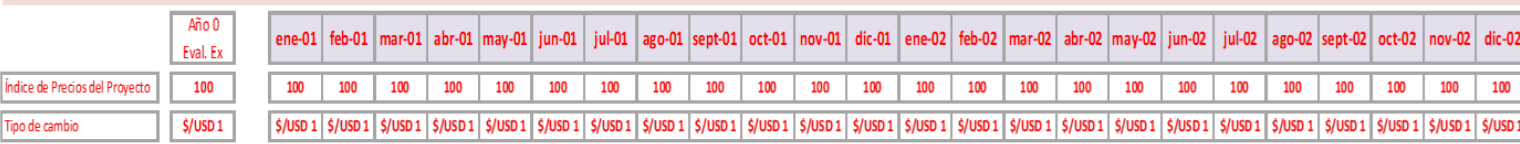

 Índice de Precios del Proyecto: es la estimación de la inflación que afectará a los precios del proyecto. Si la proyección se hace en moneda constante, se repite el valor correspondiente al período inicial. Nótese que debe cargarse el índice, no la variación porcentual.

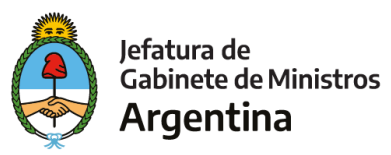

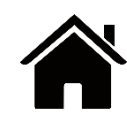

 Tipo de cambio: es la estimación de la cotización del dólar oficial, para el período de inversión. Si la proyección se hace en moneda constante, se repite el valor de origen.

Los indicadores mencionados se incluyen como dato entre diciembre de 2000 y diciembre de 2021, con posibilidad de extender la referencia hasta mayo de 2026 (y más allá, ya que en la planilla de cálculo no hay restricciones relevantes en cuanto a la cantidad de columnas a expandira).

De esta manera, una vez que se carga la fecha de inicio del proyecto (tanto la fecha ex ante como la fecha ex post) a) automáticamente se configuran los calendarios o líneas de tiempo de la ejecución y b) se seleccionan los valores del IPIM y del tipo de cambio correspondientes a cada fecha. Esto evita que las áreas responsables de cargar la información del proyecto deban buscar esos datos, y hace más precisa la traslación de los montos reales de ejecución financiera a moneda homogénea

#### **Ejemplo 2: Caso del Aeropuerto – Criterio de la Proyección**

La evaluación ex ante se realizó mediante una proyección de la inversión, costos y beneficios en moneda constante, es decir, sin considerar ni la inflación ni la devaluación del peso.

#### CRONOGRAMA DE LA OBRA FÍSICA PREVISTO EX ANTE

Los datos siguientes que deben cargarse son el cronograma de ejecución de la obra física, por tarea. Esto significa que deben identificarse las principales tareas que componen la inversión, y ordenar su secuencia de ejecución en un eje de tiempo (gráfico de Gantt). En cada período, se debe señalar qué porcentaje del total de la inversión representa cada tarea. Las tareas deben definirse de acuerdo a la inversión, y deben tener el suficiente grado de generalidad como para que toda la ejecución se explique con la menor cantidad de tareas posible.

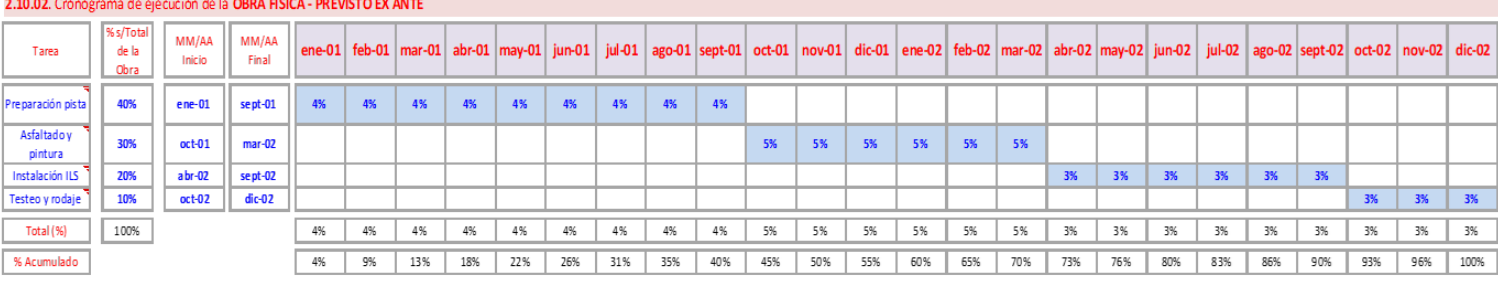

**Cuadro 5: Formulario Ex Post – Pantalla 2.10.02: Cronograma de la Ejecución Física**

Datos a cargar:

 Tareas: Son las actividades principales en las cuales puede dividirse la inversión. Como se señaló arriba, conviene que no sean superiores a diez, para mejor análisis.

**Ejemplo 3: Caso del Aeropuerto – Tareas Principales**

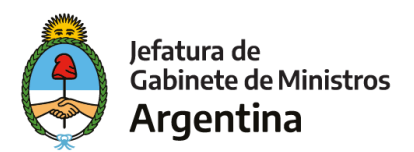

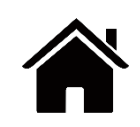

La inversión requerida para la puesta en valor del aeropuerto se compone, desde el punto de vista de la obra de ingeniería, de cuatro tareas principales:

- o Preparación de la pista (bacheado, etc.)
- o Asfaltado y pintura de la pista
- o Instalación ILS
- o Testeo y rodaje
- % s/Total de la Obra: Es el porcentaje en que cada tarea contribuye al total de la obra. Puede medirse en horas/hombre, porcentaje de avance, o en alguna otra medida técnica específica del proyecto en cuestión.

**Ejemplo 4: Caso del Aeropuerto – Participación de las Tareas Principales en la Inversión**

Las tareas principales de puesta en valor del Aeropuerto representan los siguientes porcentajes de la inversión total, medidas en horas/hombre:

- o Preparación de la pista = 40% de la obra total
- o Asfaltado y pintura de la pista = 30%
- o Instalación ILS = 20%
- $\circ$  Testeo y rodaje = 10%
- MM/AA Inicio: Es la fecha de inicio de cada tarea.
- MM/AA Final: Es la fecha de finalización de cada tarea
- Distribución de las tareas en cada período. Se marcan todos los períodos (en el ejemplo, trimestres) que demandará cada tarea. En cada período debe cargarse, además, qué porcentaje se llevará a cabo en ese lapso. Ese porcentaje se calcula respecto al total de la obra, no al total de la tarea.

**Ejemplo 5: Caso del Aeropuerto – Distribución de las Tareas por Período**

En el Caso del Aeropuerto, la tarea "Preparación de la Pista", que representa el 40% de la obra física total, se ejecutaría en nueve meses. Por lo tanto, en cada uno se hará aproximadamente el 4% de la obra total (obviamente, ese 40% también podría repartirse en el período de manera creciente o decreciente; en un caso real, el plan de ingeniería dará el cronograma de ejecución física).

Las restantes tres tareas se realizarían en seis meses cada una, salvo la última que se hace en tres meses. En todos los casos se supone, del mismo modo que la primera tarea, que las actividades se distribuyen de manera uniforme.

Es factible también mostrar la evolución de la obra física *para el conjunto del proyecto* y no por tarea. Si bien esto reduce la información que se genera, evita la identificación de las tareas, que

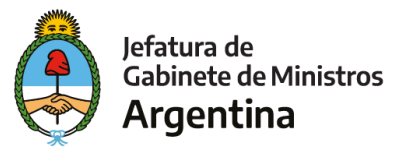

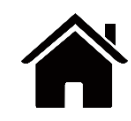

en algunos casos puede ser compleja. Si se opta por esta variante, se carga una tarea única en la primera fila.

Con esos datos, el formulario calcula dos totales:

- Total (%): Suma los porcentajes de cada tarea que se ejecuta en un período determinado, y así muestra cuál es el grado de avance total previsto *en el período*.
- % Acumulado: Suma los porcentajes acumulados *hasta* cada período, mostrando así el avance total previsto de la obra

#### CRONOGRAMA DE LA EJECUCIÓN FINANCIERA PREVISTO EX ANTE

Corresponde ahora cargar los datos de la ejecución financiera prevista. El formulario permite la carga separada de las erogaciones en pesos y en dólares (o la moneda extranjera que corresponda al proyecto; si se trabajara con más de una divisa, se sugiere transformar todo a dólares): en pesos se completa la pantalla 2.10.03A, y en divisas, la pantalla 2.10.03B.

#### *c.1. Ejecución Financiera Proyectada Ex Ante del Componente en Pesos*

**Cuadro 6: Formulario Ex Post – Pantalla 2.10.03A: Cronograma Ejecución Financiera Proyectada (Componente en Pesos)**

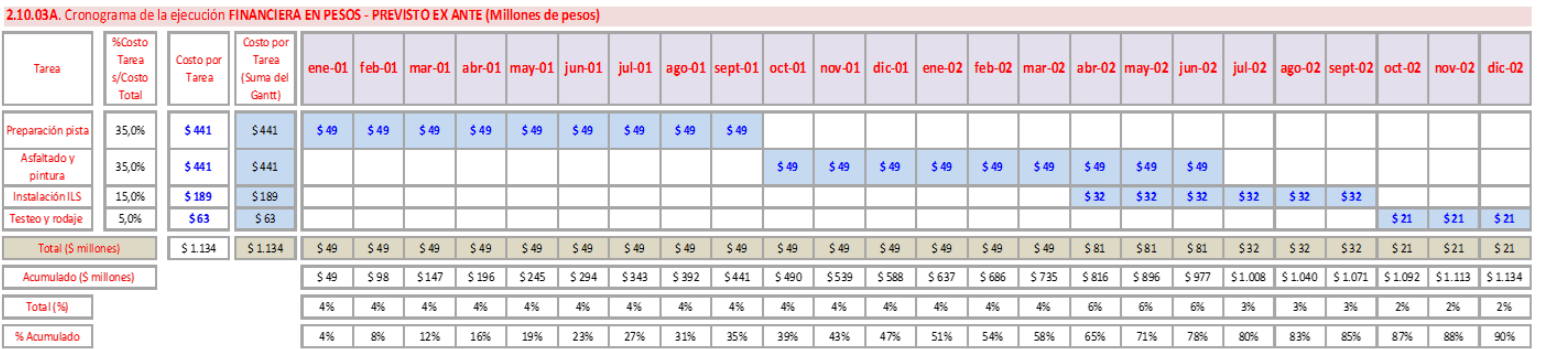

La evolución de la ejecución financiera de los componentes en pesos se refleja en un gráfico de Gantt, con una apertura de tareas similar a la utilizada en la ejecución física.

El gráfico de Gantt muestra la distribución de la inversión por tarea en cada período. Se marcan todos los períodos (en el ejemplo, meses) en los cuales cada tarea demandará un egreso de fondos. Nótese que la ejecución financiera está vinculada, pero no necesariamente tiene que ser igual, a la ejecución física.

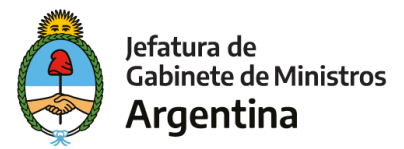

**-**

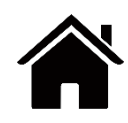

En cada período debe cargarse qué valor de la inversión monetaria se llevará a cabo en ese lapso<sup>5</sup>. Los valores se cargan en millones de pesos, como indica la pantalla a la derecha.

Los datos a cargar, y los que se calculan automáticamente, son los siguientes:

- Tarea: Son las actividades en que se divide la inversión. El formulario las toma automáticamente de la pantalla 2.10.02.
- % Costo Tarea s/Costo Total: Es el porcentaje que cada tarea representa *del valor monetario de la inversión total* (el valor de inversión cargado en la pantalla 2.10.00). Se calcula de manera automática a partir del dato de "Costo Total" (tomado de la pantalla mencionada) y del dato de costo por tarea.
- Costo por Tarea: Es el valor en millones de pesos que insume cada tarea. Debe ser cargado por el área responsable del proyecto<sup>6</sup>. Sirve para calcular el porcentaje que cada tarea representa en el costo total de la obra.

En la última fila de esa columna el formulario suma automáticamente el valor de cada tarea calculada como se explicó arriba, entregando el costo total de las tareas nominadas en pesos. Esta pantalla toma sólo las erogaciones nominadas *en moneda local*, con lo cual, si hubiera rubros nominados en divisas, eltotal de esta columna no sería igual al de la inversión cargada en 2.10.00.

**Ejemplo 6: Caso del Aeropuerto – Inversión: Componente en Pesos y en Dólares**

La inversión para la puesta en valor del aeropuerto incluye un componente importado, y por lo tanto nominado en dólares. Se trata de la inversión en el sistema de iluminación y navegación (ILS).

De este modo, la inversión total es \$1.260 millones (pantalla 2.10.00) y la parte nominada en pesos alcanza los \$1.134 millones (pantalla 2.10.03A).

- Costo por Tarea (Suma del Gantt): Es el valor que insume cada tarea, obtenido sumando las erogaciones que se prevén en cada período. Este cálculo tiene dos funciones:
	- o *Si la proyección se hace en moneda constante*, permite corroborar que el valor total de cada tarea, sumando la erogación de cada período, es similar al calculado multiplicando la inversión por el porcentaje de participación de esa tarea en el total.

<sup>5</sup> Si la proyección se hace, como es habitual, en moneda constante, o sea sin inflación, los valores que se estima erogar en cada período son los calculados a los precios del momento de la evaluación ex ante (Año 0). Si la proyección se hiciera por alguna razón en moneda corriente, es decir, con inflación, los valores a cargar serán los estimados con los precios futuros, es decir, con los precios que se supone regirán en los períodos que dura la inversión.

<sup>6</sup> Nótese que esto representa cuánto vale cada tarea en pesos constantes del momento 0, si la inversión se hiciera "instantáneamente" en ese momento, o si no hubiera inflación.

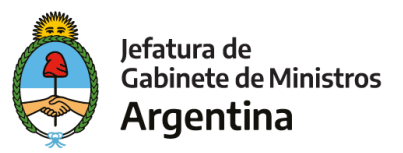

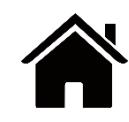

Esto permite comprobar que se ha distribuido correctamente el costo de cada tarea en el período de ejecución.

o *Si la proyección se hace en moneda corriente* (con inflación), la inversión en cada tarea, y la suma para el total de tareas, sería mayor que los valores de la columna "Costo por Tarea", ya que ese costo está estimado sin inflación. Por lo tanto, muestra el impacto *estimado* de la inflación en la inversión, que cuando se realiza la Evaluación de Terminación se podrá comparar con el impacto *realmente registrado*.

#### **Ejemplo 7: Caso del Aeropuerto – Costo por Tarea**

La proyección de la inversión (como la de beneficios y costos) se hace en moneda constante. Por lo tanto, las dos columnas de la pantalla 2.10.03A, y sus respectivos totales, coinciden.

Por ejemplo, la tarea "Preparación de Pista" representa el 35% del total de la inversión monetaria, lo cual representa \$1.260 millones x 35% = \$441 millones. Este valor se muestra en la columna Costo por Tarea (% s/Inversión).

Esta tarea se ejecutará en nueve meses (lo cual concuerda con lo cargado en la ejecución física). Suponiendo que en cada período se ejecutara un tercio de la tarea, en cada uno deberían erogarse \$49 millones = (\$1.260 millones x 35%)/9. Este valor es el que aparece en los períodos correspondientes del cuadro de Gantt.

Finalmente, la columna "Costo por Tarea" (Suma del Gantt) muestra el total de lo previsto erogar en esa tarea: \$441 = \$49 x 9

Como la proyección se hizo en moneda constante, la suma de la columna "Costo por Tarea (% s/Inversión)" coincide con la de la columna "Costo por Tarea (Suma del Gantt).

- Total (\$ millones): Muestra la erogación en pesos, por período y la suma de los períodos.
- Acumulados (\$ millones): Es la suma acumulada de la inversión realizada hasta cada período.
- Total (%): Calcula qué porcentaje de la inversión total se ejecuta cada mes, en base a los valores corrientes (con inflación).
- % Acumulado: Calcula el porcentaje de ejecución monetaria, acumulado hasta cada período. En el Caso del Aeropuerto, se advierte que la inversión en pesos representa 90% de la inversión total.

Si se está trabajando con el proyecto agregado, sin mostrar tareas específicas, se coloca una sola tarea genérica en la primera fila del gráfico de Gantt, con el total de la inversión para cada período.

#### *c.2. Ejecución Financiera Proyectada Ex Ante del Componente en Dólares*

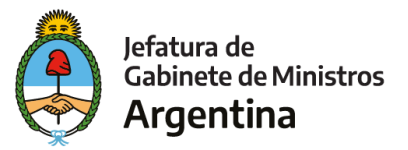

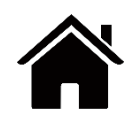

La proyección financiera del componente en dólares de la inversión está expresada, obviamente, en esa moneda, con el mismo esquema de tareas que la nominada en pesos. El tipo de cambio puede ser único, si la proyección se hace en moneda constante, o puede variar en cada período, si se trabaja en moneda corriente. El tipo de cambio se cargó en 2.10.01, y el formulario lo toma automáticamente.

**Cuadro 7: Formulario Ex Post – Pantalla 2.10.3B – Cronograma de la Ejecución Financiera Proyectada (Componente en Dólares)**

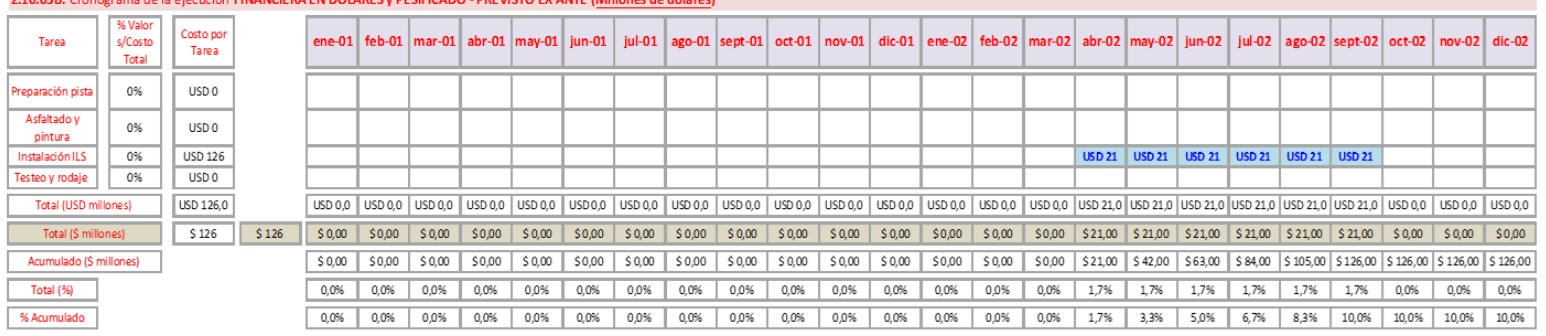

La apertura de tareas es similar que la correspondiente a la ejecución física y la ejecución en pesos, y el formulario la completa de manera automática.

El sentido de las columnas reitera el esquema l de la pantalla 2.10.03A, solo que ahora se expresan los montos en dólares.

#### **Ejemplo 8: Caso del Aeropuerto – Ejecución Financiera: Componente en Dólares**

La única tarea que tiene un componente dolarizado es la "Instalación de ILS", que requiere USD 126 millones de dólares (ya que el tipo de cambio de ese momento es \$1=USD 1, pero en períodos de mayor disparidad cambiaria, deberá considerarse la conveniencia de reexpresar la nominación en dólares) a ejecutar en 6 meses a razón de USD 21 millones por mes. Como el dato se carga en dólares, no está afectado por inflación (salvo que se estime una inflación en dólares).

Con los datos así cargados, el formulario calcula los totales a erogar por período y por tarea:

- Total (USD millones): Muestra la erogación en dólares, por período y la suma de los períodos.
- Total (\$ millones): Es la suma de los valores de inversión en dólares de cada tarea, *pesificados al tipo de cambio de cada período.* El tipo de cambio se toma automáticamente de la pantalla 2.10.01*.*

La suma vertical entrega el total por período, en pesos corrientes. La suma horizontal muestra el total de la inversión en dólares, también pesificada a pesos corrientes.

**Ejemplo 9: Caso del Aeropuerto – Ejecución Financiera: Total de la Inversión en Dólares**

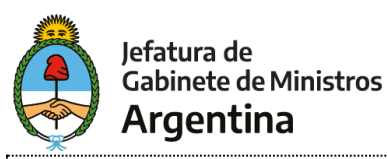

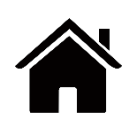

El total de la inversión en dólares, tomando en cuenta su distribución en 24 meses (y considerando que no se prevé una devaluación del tipo de cambio en ese lapso) es de \$126 millones.

- Total (%): Calcula qué porcentaje de la inversión total se ejecuta cada mes, en base a los valores constantes (en pesos del año 0).
- % Acumulado: Calcula el porcentaje de ejecución monetaria, acumulado hasta cada período.

Con esta parte del formulario termina la carga ex ante. Hay todavía una pantalla, que se completa automáticamente, y que resume la ejecución financiera proyectada ex ante en pesos y en dólares (expresados en pesos) para mejor interpretación de los datos cargados:

#### **Cuadro 8: Formulario Ex Post – Pantalla 2.10.03C – Cronograma de la Ejecución Financiera TOTAL, en Pesos**

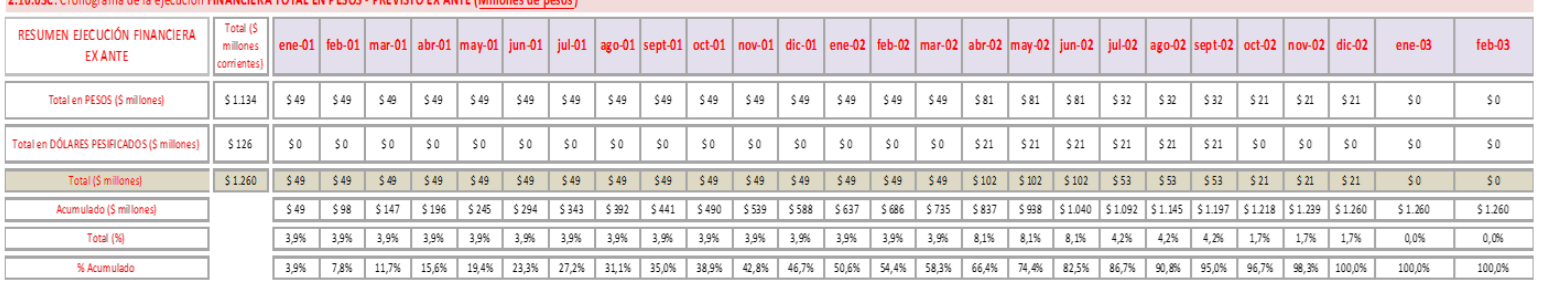

Los totales por fila tienen la siguiente explicación:

**-**

- Total en PESOS (\$ millones): Muestra la erogación total por período, prevista ex ante, en pesos del Año 0 si la proyección se hace en moneda constante<sup>7</sup>. También el total de todos los períodos. Repite el total de la pantalla 2.10.01A (componente en pesos).
- Total en DÓLARES PESIFICADOS (\$ millones): Muestra la erogación total por período, prevista ex ante, en dólares del Año 0, transformados a pesos por el tipo de cambio vigente en ese momento<sup>8</sup>. También el total de todos los períodos. Repite el total de la pantalla 2.10.01B (componente en dólares).
- Total (\$ millones): Es la suma de las dos filas precedentes.
- Acumulado (\$ millones): Calcula la inversión acumulada en cada período.
- Total (%): Calcula el porcentaje de inversión en cada período.

<sup>7</sup> Si la proyección se hiciera en moneda corriente, los valores cargados incluirían la inflación.

<sup>8</sup> Si la proyección se hiciera en moneda corriente, los dólares de cada período se pasarán a pesos por el tipo de cambio de cada momento.

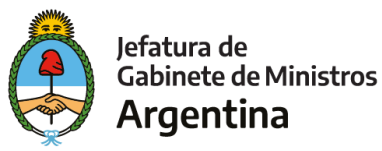

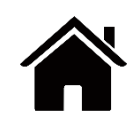

% Acumulado: Es la suma acumulada del porcentaje a ejecutar hasta cada período.

Este cuadro permitirá una comparación con la ejecución real al hacer la evaluación ex post.

#### **Ejemplo 10: Caso del Aeropuerto – Ejecución Financiera: Total de la Inversión en Dólares**

La inversión prevista en pesos es de \$1.134 millones y la inversión en dólares es de \$126 millones, de modo que la inversión total alcanza los \$1.260 millones. Este valor es el cargado en la pantalla 2.10.00.

Nótese que estos valores están calculados considerando que no hay inflación ni devaluación. Si se hubiera proyectado con cambios en el índice de precios y en el tipo de cambio previsto (para los rubros nominados en dólares), el valor de la inversión que resulta de sumar la inversión realizada en cada período sería mayor que el monto estimado inicial de \$1.260 millones (que supone implícitamente una ejecución "instantánea" o sin inflación de la inversión).

# <span id="page-21-0"></span>**CUMPLIMIENTO DE LAS CONDICIONES PARA LA EVALUACIÓN**

Cuando el proyecto termina su etapa de inversión, puede comenzarse la Evaluación de Terminación, para lo cual se deben completar las pantallas incluidas en *2.12. Evaluación Ex Post – Terminación*. Esa parte del formulario tiene la siguiente estructura:

# PANTALLA 2.12.00 – CUMPLIMIENTO DE LAS CONDICIONES PARA LA EVALUACIÓN

Lo primero es dejar registro de que se ha alcanzado esa etapa. Así se valida formalmente que la inversión se ha terminado y que está en condiciones de evaluarse. En cada celda el formulario ofrece un desplegable con las opciones "Sí" y "No".

**Cuadro 9: Formulario Ex Post – Pantalla 2.12.0. Cumplimiento de las Condiciones para la Evaluación de Terminación**

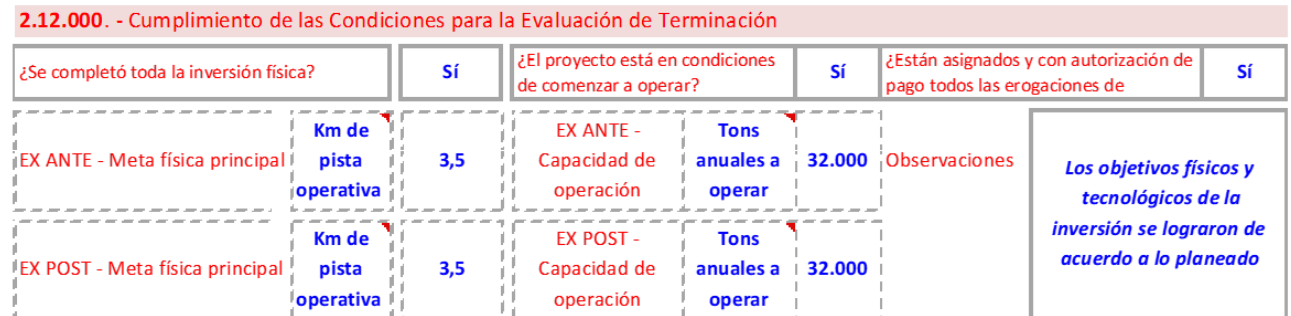

#### 2.12.0 - Evaluación EX POST - TERMINACIÓN

Luego se cargan las metas físicas y la capacidad de producción estimadas ex ante, y las conseguidas al terminar el período de inversión:

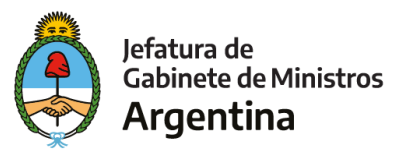

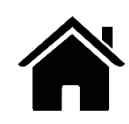

- Ex Ante Meta física principal: Es la obra que define al proyecto, medida en unidades físicas. En el Caso del Aeropuerto, se buscaba llegar a una pista operativa de 3,5 kilómetros. Por lo tanto, la unidad es "km de pista operativa". Esta meta se ha alcanzado. El indicador que se utilice en esta parte del formulario debe ser el mismo que se usó como indicador cuali-cuantitativo en la evaluación ex ante.
- Ex Ante Capacidad de Producción: mide la capacidad del proyecto de generar los bienes o servicios para los que fue diseñado, y debe ser la misma que se utilizó al definir la capacidad prestacional en la pregunta 6 de los Principios Conceptuales de Formulación del BAPIN. En el Caso del Aeropuerto, se proyectaba una capacidad de operación de 32.000 toneladas de carga anuales (esto se traduce en una cierta cantidad de vuelos anuales, mensuales y diarios). Esta capacidad se ha alcanzado al terminar la inversión.

En el apartado "Observaciones", se colocan las que se consideren apropiadas para una mejor comprensión de los datos cargados por parte de quien lea el formulario. Es particularmente relevante este apartado cuando hay diferencias entre las metas previstas ex ante y las logradas ex post.

# PANTALLA 2.12.01: COMPARACIÓN DE LA DURACIÓN TOTAL

La primera comparación es respecto a las fechas de la inversión y su duración total. En esta pantalla se cargan las fechas reales de inicio y fin de la inversión (el formulario trae automáticamente las mismas fechas cargadas ex ante, en la pantalla 2.10.00), y se calculan dos diferencias: las demoras o adelantos en el *momento* de inicio de la inversión y la *duración* de la misma.

#### **Cuadro 10: Formulario Ex Post – Pantalla 2.12.01. Comparación de la Duración Total de la Inversión**

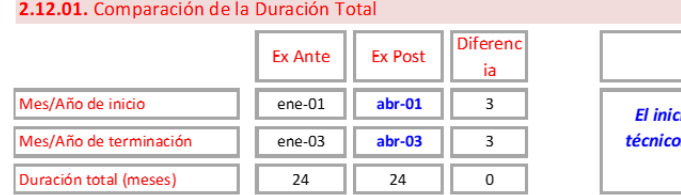

Explicación de las diferencias io del proyecto se demoró un trimestre por problemas os, pero luego se ejecutó dentro del plazo total previsto. aunque con algunas demoras en las tareas.

Esto permite mostrar si la etapa de inversión comenzó en la fecha prevista o no, y si su ejecución fue más o menos lenta respecto a lo proyectado. El apartado "Explicación de las diferencias" permite a quien cargue explicar las razones por las cuales lo real no coincidió con lo proyectado.

#### **Ejemplo 11: Caso del Aeropuerto – Comparación de la Duración Total de la Inversión**

La inversión en el aeropuerto se inició tres (3) meses más tarde de lo previsto, pero se completó en los veinticuatro (24) meses proyectados. En la explicación de las diferencias se indica que la demora en el inicio se debió a problemas técnicos. En un caso real, convendría mencionar cuáles fueron esos problemas.

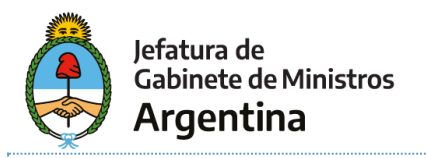

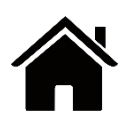

### PANTALLA 2.12.02: ÍNDICES DE AJUSTE

El siguiente paso es cargar los valores del indicador que se utilizará para deflactar la inversión realmente ejecutada. Nótese que cada proyecto tiene una *inflación específica*, derivada, por ejemplo, de las pautas de ajuste a los precios de obra que se pactan en cada contrato. Sin embargo, para deflactar los valores reales, esto es, para expresarlos en moneda del Año 0, y por lo tanto poder compararlos con los estimados ex ante, se debe utilizar un índice que refleje la *inflación general* de la economía. De esta manera se podrá determinar si el proyecto se encareció o abarató, *en términos relativos*, en relación al resto de las actividades económicas. Lo mismo sucede con el tipo de cambio.

Como índice general se utiliza el Índice de Precios Internos Mayoristas (IPIM) y del tipo de cambio *históricos* para cada uno de los períodos durante los cuales se realizó la inversión, que, como fue mencionado anteriormente, la celda contiene una fórmula que busca y trae el valor del índice de inflación o tipo de cambio de la solapa "IPIM", correspondiente a cada mes.

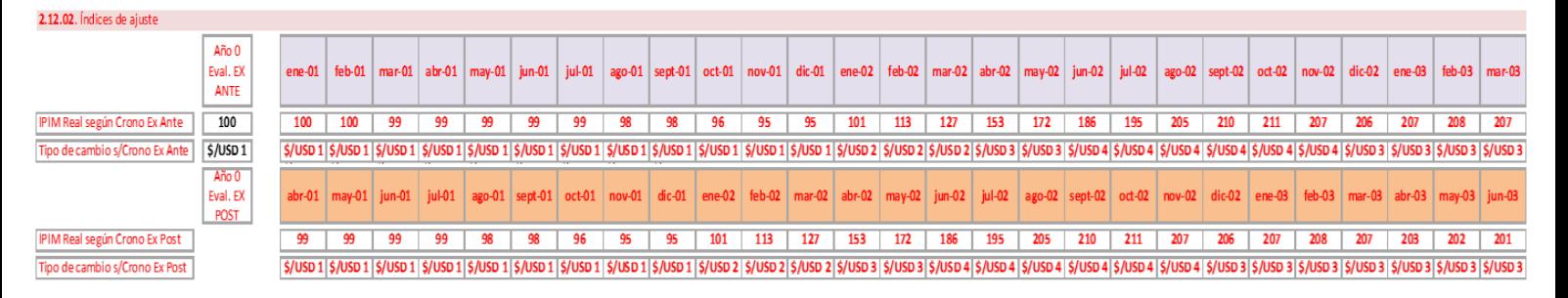

#### **Cuadro 11: Formulario Ex Post – Pantalla 2.12.02. Índices de Ajuste**

Esta pantalla pide cargar las series *históricas* de inflación y tipo de cambio, es decir, las que realmente se registraron desde el momento en que comenzó la inversión:

- IPIM real (Cronograma ex ante): Es el IPIM de cada período del cronograma estimado ex ante. Es decir, desde el momento en que se estimaba que el proyecto iba a comenzar, según la evaluación ex ante. En el Caso del Aeropuerto, la secuencia ex ante se inicia en el primer trimestre del Año 1. Esta secuencia de índices permite al formulario deflactar los valores proyectados ex ante *en el caso de que la proyección se hiciera con inflación*. En el caso habitual de que *la proyección sea en moneda constante*, este dato no es relevante y el formulario no lo considera.
- IPIM real (Cronograma ex post): Es el IPIM de cada período del cronograma estimado ex post. Es decir, desde el momento en que *efectivamente* comenzó el proyecto. Por ejemplo, en el Caso del Aeropuerto, hay una demora de un trimestre entre el cronograma planteado ex ante y el efectivamente realizado ex post.
- Tipo de cambio (Crono ex ante): Es el tipo de cambio realmente registrado durante cada período, a partir del Año 1 definido ex ante.
- Tipo de cambio (Crono ex post): Es el tipo de cambio realmente registrado durante cada período, a partir del inicio real de la inversión. En el Caso del Aeropuerto, la demora es un trimestre.

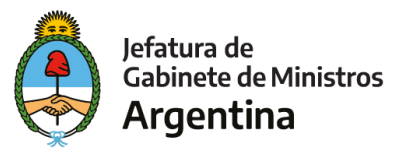

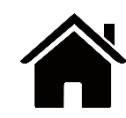

 Año 0 Evaluación Ex Ante: Para el IPIM y para el tipo de cambio, muestra el valor de cada indicador en el Año 0 de la evaluación ex ante.

El IPIM se utiliza para *deflactar* los valores de inversión efectivamente ejecutados*,* de modo que sean comparables con los valores de inversión previstos ex ante en cada período. La fórmula que aplica el formulario es la siguiente:

$$
Inversion_{\$0} = Inversion_{\$T} \times \frac{IPIM_0}{IPIM_T}
$$

La inversión efectivamente ejecutada, expresada en pesos del momento 0, se obtiene multiplicando la inversión efectivamente ejecutada, expresada en pesos del momento T, por la inversa de la inflación entre 0 y T.

En el caso de la inversión efectivamente ejecutada en dólares, la fórmula para expresarlos en pesos del momento 0 es:

$$
Inversion \text{ }USD_{\$0} = Inversion \text{ }USD_{\$T} \times \frac{TC_0}{TC_T}
$$

La inversión efectivamente ejecutada en dólares, expresada en pesos del momento 0, se obtiene dividiendo la inversión efectivamente ejecutada en dólares expresada en pesos del momento T por el tipo de cambio de ese momento, y multiplicando el resultado por el tipo de cambio del momento 0.

El formulario efectúa estos cálculos automáticamente.

Es muy importante confirmar que las celdas que muestran el dato del IPIM al Año 0 (que el formulario toma automáticamente de la parte de evaluación ex ante) esté bien cargado. Para comparación ex ante vs ex post todos los valores monetarios se deflactan al Año 0. Como el proyecto pudo haber comenzado, en la realidad, varios meses después del "Año 0" previsto, esa diferencia temporal (que puede ser importante en términos de inflación) será captada por la diferencia entre el dato del IPIM del primer trimestre *real* de la inversión vs el IPIM del Año 0. Este dato ya fue cargado en la pantalla 2.10.01, y el formulario lo toma automáticamente.

# <span id="page-24-0"></span>**COMPARACIÓN DEL CRONOGRAMA DE EJECUCIÓN FÍSICA**

El siguiente paso es comparar la ejecución física prevista ex ante con la que efectivamente se realizó.

# PANTALLA 2.12.03: CRONOGRAMA DE EJECUCIÓN FÍSICA REAL

Luego se carga cómo se desarrolló, período a período, la ejecución física. Es decir, qué porcentaje de la obra total se ejecutó realmente cada período. Esto permite hacer la comparación con el ritmo de ejecución previsto ex ante.

**Cuadro 12: FORMULARIO DE EVALUACIÓN EX POST**

**Pantalla 2.12.03. Cronograma de Ejecución Física Real**

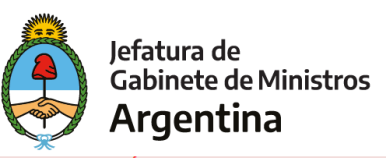

 $21203$  Cronogr:

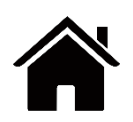

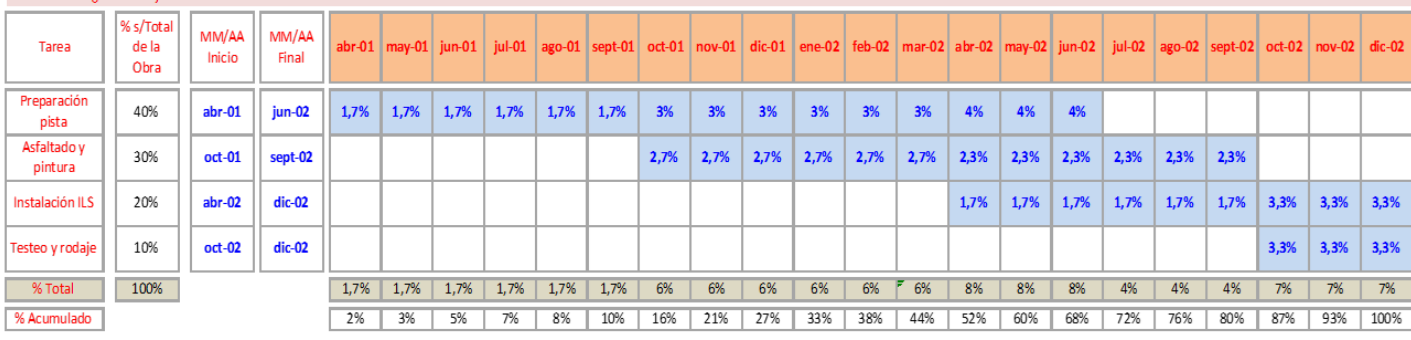

- % s/Total de la Obra: El formulario lo toma automáticamente.
- MM/AA Inicio: Es la fecha *real* de inicio de cada tarea. Debe cargarse manualmente.
- MM/AA Final: Es la fecha *real* de finalización de cada tarea. Debe cargarse manualmente.
- Grisado y porcentaje por período: Es la ejecución real de la obra. El porcentaje se cargar manualmente; el grisado es automático.
- % Total: Suma el porcentaje total de la obra física que se completó cada período.
- % Acumulado: Acumula el porcentaje de avance de la obra física hasta cada período.

#### **Ejemplo 12: Caso del Aeropuerto – Comparación de la Duración Total de la Inversión**

La inversión en el aeropuerto se completó en los ocho trimestres previstos, pero cada tarea duró más de lo proyectado.

Por ejemplo, estaba previsto que la tarea "Preparación de la Pista" se hiciera en nueve meses (tres trimestres), pero en la realidad se ejecutó en 15 meses (cinco trimestres).

#### PANTALLA 2.12.04: COMPARACIÓN DEL CRONOGRAMA DE EJECUCIÓN FÍSICA

Con esos datos, el formulario compara el cronograma de ejecución previsto ex ante (pantalla 2.10.02) con el efectivamente realizado (2.12.03). Esta comparación se hace de forma independiente de la fecha de inicio real. Es decir, una vez que se explicó que la inversión comenzó en la fecha prevista (o que se atrasó o se adelantó), el siguiente paso es analizar si la ejecución total prevista al inicio se cumplió o no (independientemente de la fecha de inicio de las obras).

Para aclarar el concepto: la inversión real puede haber comenzado un trimestre más tarde que lo previsto, como en el Caso del Aeropuerto; ese dato se releva en la pantalla 2.12.02. Luego se compara, en la pantalla 2.12.03, *desde un momento 0*, si la *duración del proceso de inversión*, y la *secuencia de tareas*, fue similar en la realidad a lo programado ex ante, o no, y se explican las diferencias.

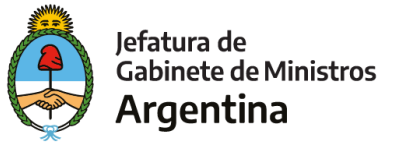

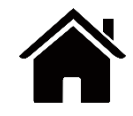

**Cuadro 13: Formulario Ex Post – Pantalla 2.12.04. Análisis de las Diferencias de la Ejecución Física**

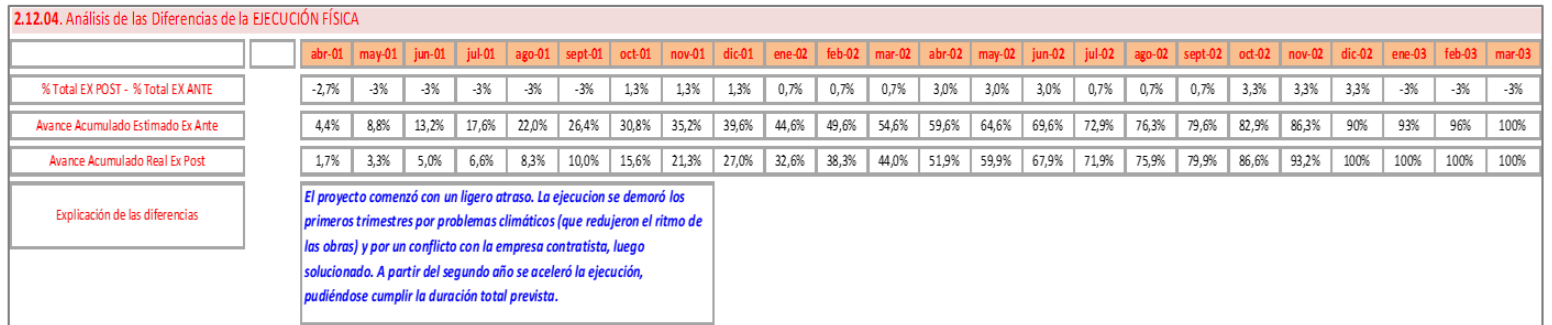

Se realizan tres comparaciones:

- % Total Ex Post % Total Ex Ante: Es la diferencia entre el porcentaje ejecutado realmente en un período versus el previsto ex ante. Para cada período, compara qué porcentaje de la obra se ejecutó con lo que se preveía ejecutar. Ese dato da una indicación de cuánto se atrasó o adelantó la obra en cada período.
- Avance acumulado estimado ex ante: Repite lo cargado en 2.10.01, que muestra el avance acumulado previsto, para facilitar el análisis visual.
- Avance acumulado real ex post: Repite los datos de 2.12.03, que muestra el avance acumulado real.

De esta forma, la comparación de los avances acumulados (el previsto ex ante versus el que efectivamente se hizo) más las diferencias de ejecución en cada período permiten identificar las principales diferencias durante la inversión. Conocidas éstas, hay que explicarlas, utilizando el espacio indicado para ello.

**Ejemplo 13: Caso del Aeropuerto – Análisis de las Diferencias de la Inversión Física**

La obra del aeropuerto comenzó tres meses más tarde, pero se completó en los veinticuatro meses previstos. En 2.12.04 se compara la ejecución durante esos veinticuatro meses, independientemente del desfasaje del inicio.

A pesar de ejecutarse en el plazo previsto (con el desfasaje comentado), el ritmo de la inversión, su progresión, fue diferente a lo proyectado ex ante. Al finalizar los primeros tres meses de obra, se realizó sólo el 5% de la inversión real, y no el 13% previsto ex ante. Esa subejecución continuó durante varios meses, de forma tal que al final del primer año (cuarto trimestre) la ejecución real era de sólo 44%, versus el 55% proyectado ex ante.

En los siguientes meses el ritmo de ejecución se aceleró, compensándose la demora original, de modo que al final del segundo año se terminó la obra, como estaba previsto.

En el recuadro de "Explicación de las diferencias" se mencionan dos causas para la subejecución inicial: problemas climáticos y un diferendo con un contratista, luego solucionado.

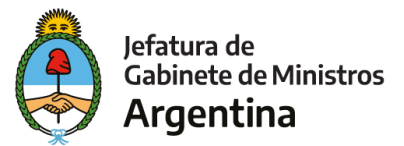

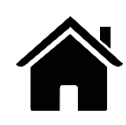

El análisis realizado en el Ejemplo 13 es solo un primer tipo de estudio. El área impulsora del proyecto debe profundizar la interpretación de las diferencias (por fuera del formulario) para cargar una explicación clara de las mismas, que sirva a la DNIP para entender por qué la ejecución real fue distinta a la prevista, tal como reflejan las pantallas del formulario.

Así, si en el cuadro 2.12.04 mostrase que la inversión debía completarse en 24 meses, y en su ejecución real hubiese demorado 36, del simple análisis de los datos cargados no pueden deducirse las causas de la demora. Para identificar esas causas se requiere un análisis más detallado, por actividad, que compare lo previsto y lo real.

A fin de no sobrecargar el Formulario de Evaluación Ex Post, esa profundización se deja a cargo de las áreas responsables del proyecto, que en el recuadro de "Explicación de las diferencias" deberían indicar las causas por las cuales la ejecución física del proyecto sufrió una demora (avance) respecto a lo proyectado.

# <span id="page-27-0"></span>**COMPARACIÓN DE LA INVERSIÓN TOTAL**

1

# PANTALLA 2.12.05. COMPARACIÓN DE LA INVERSIÓN TOTAL<sup>9</sup>

Se compara el monto de inversión total prevista ex ante con el monto efectivamente devengado (y eventualmente erogado).

En una economía con inflación esta comparación no es directa. Si solo se compararan valores nominales (que incluyen la inflación), el monto efectivamente erogado ex post sería siempre mayor que el estimado ex ante, sobre todo si la inversión se extiende (como es habitual) por varios períodos. Sin embargo, la diferencia nominal no indica que *en términos reales* (neto de inflación) se haya efectivamente gastado más. Por eso se debe hacer la comparación en *moneda homogénea*.

La manera de hacerlo es quitar la inflación implícita en los valores *corrientes*tanto de la inversión proyectada ex ante como de la efectivamente ejecutada ex post. Para ello se toman los valores corrientes de cada período, y se los divide por la inflación histórica registrada desde el Año 0 hasta cada uno de los periodos en que se proyectó o erogó la inversión. Esa operación de *deflacionar* los valores es la que calcula el formulario en la pantalla 2.12.05. Para ese cálculo se toma en cuenta el desfase (demora o avance) de la ejecución efectiva respecto a la proyectada, según lo cargado en 2.12.01. Obviamente, si la proyección ex ante fuera en moneda constante del Año 0 no sería necesario deflacionarlos.

El formulario hace este cálculo automáticamente, y muestra una primera pantalla comparando los valores de la inversión.

<sup>9</sup> Para mejor comprensión de este punto véase 0.ANEXO 2: EJEMPLO ACLARATORIO SOBRE LA COMPARACIÓN DE LOS VALORES CORRIENTES Y CONSTANTES DE LA INVERSIÓN

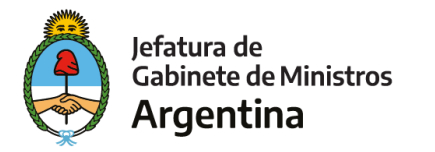

1

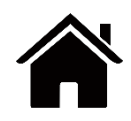

#### **Cuadro 14: Formulario Ex Post – Pantalla 2.12.05. Comparación de la Inversión Total**

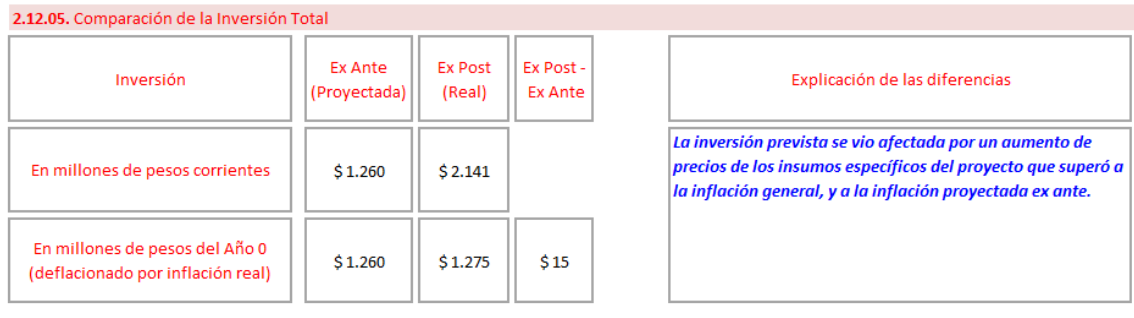

La pantalla 2.12.05 muestra un cuadro de doble entrada: en las columnas aparece la inversión total estimada ex ante y la ejecutada ex post, y en las filas esos mismos valores, pero expresados en moneda corriente (de cada período) y en moneda constante (del Año 0)<sup>10</sup>.

 Inversión en millones de pesos corrientes, estimada ex ante: Es la inversión estimada ex ante, en moneda del Año 0, suponiendo implícitamente que se ejecuta "instantáneamente". El formulario carga el dato automáticamente, tomándolo de la pantalla 2.10.3C.

**Ejemplo 14: Caso del Aeropuerto – Inversión en Millones de Pesos Corrientes, Estimada Ex Ante**

En el ejemplo, la pantalla 2.12.05 muestra que la inversión *en millones de pesos corrientes*, estimada ex ante, se calcula en \$1.260 millones. Ese monto se puede interpretar como el costo de inversión si la misma se erogara de manera "instantánea" en un solo momento o como si la proyección fuera en moneda constante del Año 0.

 Inversión en millones de pesos corrientes, realizada ex post: Es la inversión efectivamente devengada (y eventualmente erogada), en la cual los montos erogados en cada período incluyen el efecto inflacionario histórico (es decir, el que realmente ocurrió). También se carga automáticamente, una vez que se completen las pantallas 2.12.06A y 2.12.06B, que recogen la secuencia efectiva de inversión.

<sup>&</sup>lt;sup>10</sup> Nótese que el valor total de la inversión está calculado como la suma aritmética de la inversión de cada período, sin ajustar por el valor tiempo del dinero, debido a lo mencionado en el anexo (ver 0).

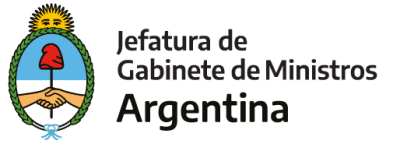

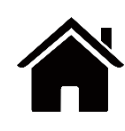

**Ejemplo 15: Caso del Aeropuerto – Inversión en Millones de Pesos Corrientes, Ex Post**

En el ejemplo, la pantalla 2.12.05 muestra que la inversión *en millones de pesos corrientes*, erogada realmente (ex post), se calcula en \$2.141 millones. Ese monto es la suma de cada pago hecho en los 24 meses que duró la inversión, e incluye la inflación de cada período.

Nótese que el formulario *no calcula* la diferencia entre la inversión *en moneda corriente*  proyectada ex ante, con la inflación proyectada (en el ejemplo, \$1.260 millones) y la inversión *efectiva* ex post, con inflación histórica (\$2.141 millones), *ya que no están expresadas en moneda comparable*. Para que la comparación sea posible, el formulario *deflacta* ambos valores (es decir, les quita la inflación), utilizando la inflación histórica *general* (es decir, no la específica del proyecto sino la de toda la economía). Así se obtiene los otros dos valores:

 Inversión estimada ex ante, en millones de pesos del Año 0: Es la inversión original que se estimó al hacer la evaluación ex ante del proyecto (pantalla 2.10.00), neta de inflación. Como en la mayoría de los proyectos se trabaja en moneda constante, ya estará expresada en pesos constantes del año 0 y por lo tanto el formulario no activará la deflación.

**Ejemplo 16: Caso del Aeropuerto – Inversión en Millones de Pesos del Año 0, Estimada Ex Ante**

En el ejemplo, la pantalla 2.12.05 muestra que la inversión *en millones de pesos constantes*, estimada ex ante, se calcula en \$1.260 millones. Ese monto coincide con la inversión estimada ex ante en pesos corrientes, pues la proyección se hizo en moneda del Año 0 y por lo tanto no debe ser deflacionada.

 Inversión efectiva en millones de pesos del Año 0, real ex post: Es la inversión realmente efectuada que contiene la inflación que afectó específicamente al proyecto (pantallas 2.12.06A y 2.12.06B), pero quitándole la inflación que realmente ocurrió, es decir, dividiendo el monto de cada período por los índices históricos (reales) de inflación general de ese período. Está expresada, entonces, en moneda del año 0.

#### **Ejemplo 17: Caso del Aeropuerto – Inversión Ex Ante y Ex Post Expresada en Distintas Monedas**

La inversión en el aeropuerto permite ejemplificar la forma de realizar una comparación correcta entre el monto previsto ex ante con el efectivamente ejecutado ex post.

Así, ex ante se previó que la inversión total, proyectada en moneda constante del Año 0, era \$1.260 millones. Ese monto, ejecutado en varios períodos, sería mayor si la proyección se hubiera hecho considerando la inflación esperada. Como ese no fue el caso, ya que se trabajó en moneda del Año 0, el primer casillero (que refleja la inversión en valores corrientes, según se la proyectó ex ante) muestra los \$1.260 millones. Si la proyección se hubiera hecho con inflación, ese casillero mostraría el valor inflacionado.

El segundo casillero, a la derecha, muestra la inversión efectivamente ejecutada durante veinticuatro meses, que incluye una inflación específica (es decir, la inflación que afectó específicamente a los precios relevantes para el proyecto), que en el ejemplo tomó la

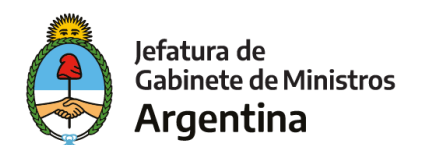

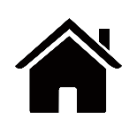

inflación ocurrida realmente entre abril 2001 y abril 2003. De esa manera el total de inversión ejecutada ex post, en moneda corriente, fue de \$2.141 millones.

Esos dos valores no son comparables, pues la moneda en que está expresado cada uno no es homogénea: el primero está expresado en moneda del Año 0 (incluyendo la inflación esperada en ese momento, o en moneda constante, como en el ejemplo) y el segundo está expresado en la moneda de cada uno de los períodos que duró la inversión, lo cual incluye – en cada uno de ellos – la inflación que se registró en la realidad.

Finalmente, los dos casilleros siguientes muestran el valor de la inversión estimado ex ante, neto de la inflación histórica, \$1.260 millones (como en el ejemplo se proyectó en moneda constante, el valor es el mismo que sin deflactar) y el valor de la inversión ejecutada ex post, deflactada al Año 0, o sea, \$1.275 millones. Estos dos valores *sí son comparables*, ya que están expresados en moneda del Año 0. Se puede ver así que la inversión, en moneda homogénea, insumió \$15 millones más que lo previsto.

En el espacio de explicación de las diferencias, el área responsable del proyecto deberá comentar las razones de los mayores costos. En este caso se menciona que los precios *específicos* del proyecto, tanto en pesos como en dólares, fueron mayores en la realidad que lo previsto.

# <span id="page-30-0"></span>**COMPARACIÓN DEL CRONOGRAMA DE EJECUCIÓN FINANCIERA**

Seguidamente se compara la secuencia y ritmo de ejecución financiera de la inversión total efectivamente devengada (y eventualmente erogada) con la prevista en la evaluación ex ante. Es decir, cómo se fue devengando (y pagando) la inversión en cada período, versus lo que se proyectó ex ante.

Para ello debe realizarse la carga de las erogaciones devengadas en los períodos en que ocurrieron, tanto en pesos como en dólares.

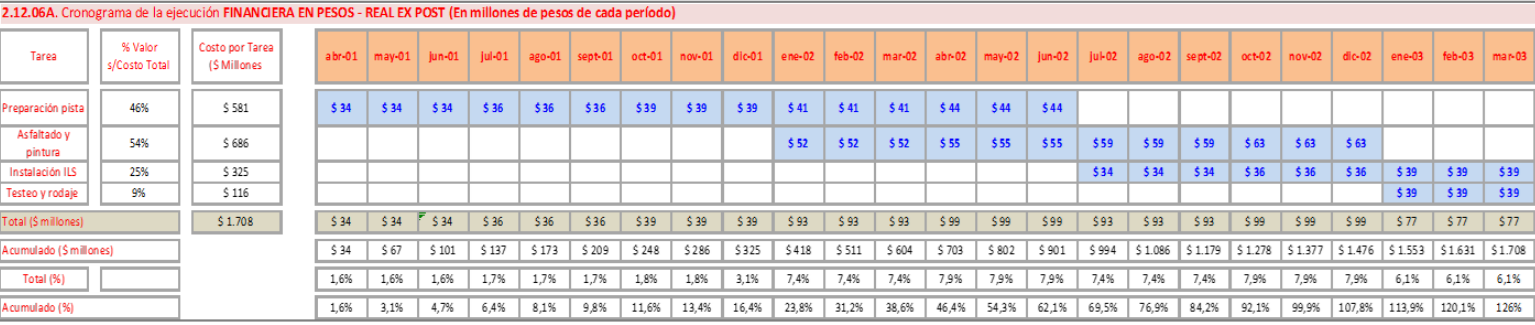

**Cuadro 15: Formulario Ex Post – 2.12: 2.12.06A. Cronograma de la Ejecución Financiera en Pesos**

Esta pantalla es similar a la pantalla 2.10.3A, solo que recoge los valores realmente ejecutados de la inversión, tal como aparecen en la documentación del proyecto (facturas, etc.). Deben ser cargados manualmente por el área responsable del proyecto.

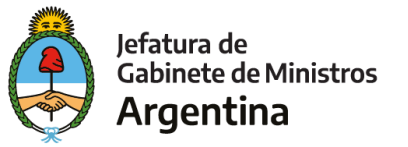

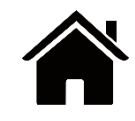

#### **Cuadro 16: Formulario Ex Post – 2.12.06B. Cronograma de la Ejecución Financiera en Dólares**

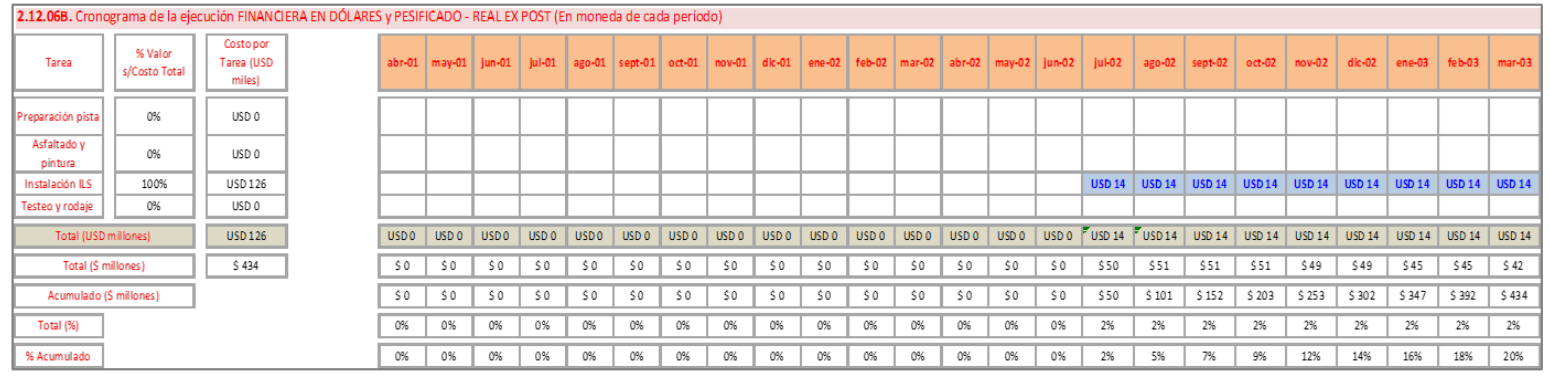

En el caso de los rubros que se erogan en divisas, se traducen a pesos por el tipo de cambio histórico de cada período. El contenido de esta pantalla es similar al de la 2.12.06A, solo que expresado en dólares. La carga de los valores en dólares es manual; el formulario los transforma en pesos utilizando el tipo de cambio cargado en la pantalla 2.12.02.

Estas pantallas se comparan con las similares cargadas ex ante, en una pantalla resumen:

#### **Cuadro 17: Formulario Ex Post – 2.12.06C: Ejecución Real de la Inversión**

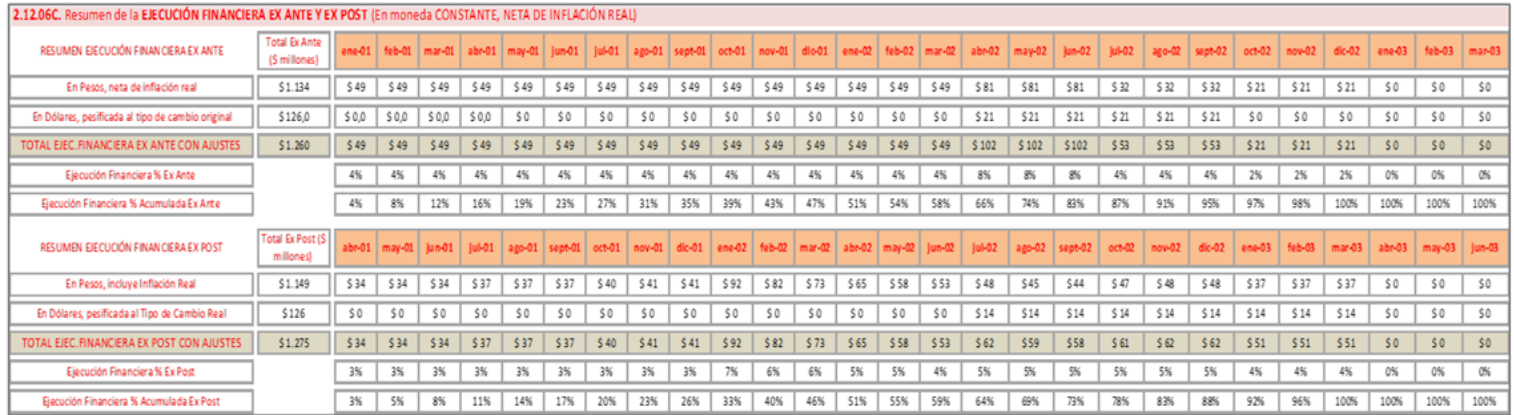

Esta pantalla es la que permite efectuar la evaluación de terminación, al comparar la ejecución proyectada con la efectiva. Para que los valoressean lo más comparables posible, tanto los datos ex ante como los datos ex post se muestran deflactados por la inflación general efectivamente medida durante el tiempo que duró la inversión. Si la proyección ex ante fuera en moneda constante, sólo se deflacta la inversión real ex post. Esto permite eliminar el efecto inflacionario, y dejar las variaciones reales (es decir, netas de inflación). En el caso de las erogaciones en dólares, se reexpresan al tipo de cambio del Año 0.

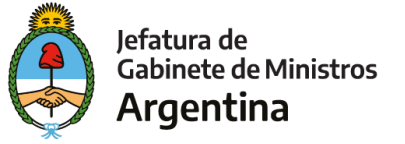

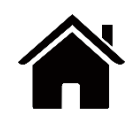

**Ejemplo 18: Caso del Aeropuerto – Diferencia entre la Inversión Ex Post y Ex Ante**

La inversión real, expresada en moneda homogénea, es \$15 millones mayor que la prevista. El análisis de esta diferencia constituye el próximo paso.

# <span id="page-32-0"></span>**ANÁLISIS DE LAS DIFERENCIAS DE LA EJECUCIÓN FINANCIERA**

Al llegar a este paso ya se dispone de todos los datos necesarios para detectar y explicar las diferencias entre la ejecución financiera prevista ex ante y la realmente efectuada. Incluso, aunque no está mostrado en las pantallas, la posibilidad de que el cronograma inicialmente previsto de 24 meses se haya transformado en uno de 30 o de 36 meses (el formulario permite, con ciertas limitaciones, incluir nuevos períodos).

#### **Cuadro 18: Formulario Ex Post – 2.12.07: Análisis de las Diferencias de la Ejecución Financiera**

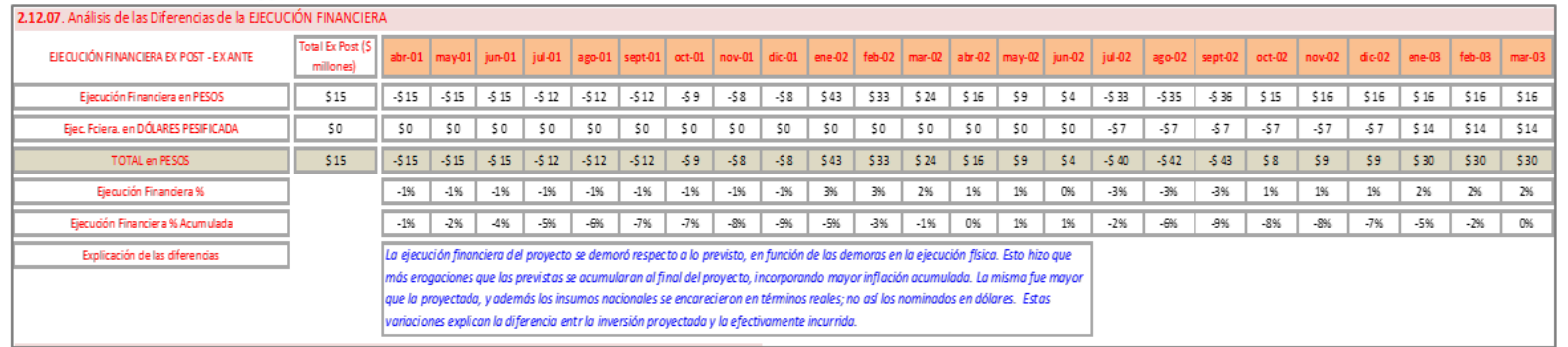

Esta pantalla muestra unas filas con las *diferencias*, para cada período, entre el monto previsto y el realmente ejecutado, y después los porcentajes de ejecución por período, ex ante y ex post. Esta comparación se hace en base a la pantalla 2.12.6C, es decir, sobre los valores netos de inflación.

La explicación de los conceptos es la siguiente:

- Ejecución Financiera en PESOS: La diferencia entre los desembolsos en pesos ejecutados ex post y los planeados ex ante, para cada período.
- Ejecución Financiera en DÓLARES PESIFICADA: La diferencia entre los desembolsos en dólares (expresados en pesos) ejecutados ex post y los planeados ex ante, para cada período.
- TOTAL en PESOS: Muestra la suma de las diferencias, por período.
- Ejecución Financiera %: Son los puntos porcentuales de diferencia entre el avance previsto para un período t y el avance real.
- Ejecución Financiera Acumulada %: Muestra cómo la ejecución real se demoró (adelantó) a la prevista, y cuándo coincidieron (si lo hicieron).

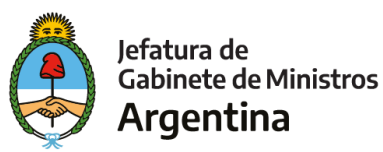

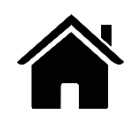

 Explicación de las Diferencias: Espacio que permite aclarar las diferencias que se muestran en las tablas.

**Ejemplo 19: Caso del Aeropuerto – Explicación de las Diferencias en la Inversión**

La pantalla 2.12.07 permite detectar que el proyecto se ejecutó más lentamente que lo previsto durante los primeros meses, de modo que al cabo de nueve meses mostraba un 9% de atraso en la misma.

La sub-ejecución se mantuvo hasta finalizar el primer año; eso hizo que sufriera por más tiempo la inflación.

Luego la obra tomó ritmo y compensó el atraso, logrando terminar en la cantidad de meses prevista, mediante un esfuerzo en el último semestre.

Como consecuencia de los atrasos, más el hecho de que los precios de los insumos específicos del proyecto crecieron más que la inflación general, la inversión efectiva, expresada en moneda del Año 0, fue \$15 millones o un 1,2% más elevada que la prevista.

#### <span id="page-33-0"></span>**REVISIÓN DE LOS INDICADORES ECONÓMICOS DEL PROYECTO**

Con el dato de la inversión efectivamente hecha es posible recalcular los indicadores económicos del proyecto. Es decir, replicar la comparación entre la inversión (que ahora es un dato real, y no una proyección) con los beneficios y costos, *que siguen siendo proyectados*.

Para que esas comparaciones sean conceptualmente correctas se deben hacer con los valores de inversión, costos y beneficios netos de inflación (es decir, expresados en moneda del Año 0, deflactados por un deflactor general). Así, es posible comparar el indicador original (en moneda constante) con el calculado ex post.

Nótese que el indicador ex post, cualquiera sea que se utilice, se compone de la *inversión realmente efectuada* (expresada en moneda del Año 0) y de la *cuantificación o valorización ex ante de los efectos*. Es decir, sólo se diferencia del indicador ex ante en el valor de la inversión inicial, que en el momento de la evaluación ex post de terminación es la efectivamente realizada y no la inversión proyectada ex ante.

Respecto a las proyecciones de costos, beneficios y otros efectos hechas ex ante, que al momento de la Evaluación de Terminación siguen siendo una estimación, hay que considerar si las mismas son aún válidas o si han sufrido cambios que puedan considerarse significativos y que obliguen, por lo tanto, a revisarlas. Dichos "cambios significativos" pueden referirse a:

- *Cambios en la estimación de los precios del proyecto*. Puede suceder que la pauta inflacionaria macroeconómica se mantenga, pero que los precios *específicos* del proyecto pueden haber variado de manera significativa.
- *Cambios en la estimación de los beneficiarios u otras "cantidades"*. Los beneficios y costos del proyecto se estiman en función de un precio y una cantidad. Ésta puede ser beneficiarios atendidos, hospitales provistos de cierto equipamiento, escuelas construidas, hectáreas recuperadas, etc. La proyección de dichas cantidades también

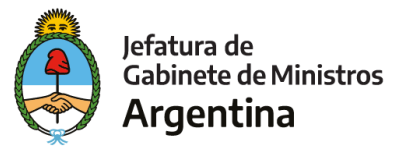

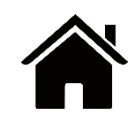

puede cambiar de manera significativa entre que se hizo la evaluación ex ante y que se terminó la inversión. En ese caso correspondería revisar la proyección de beneficios netos.

 *Cambios en la estimación de la inflación*: si las proyecciones originales de costos y beneficios se hicieron considerando una inflación prevista, el tiempo transcurrido hasta el momento de la Evaluación de Terminación puede hacer conveniente revisar dichas estimaciones. Si se trabajó en moneda constante esto no es necesario.

El cálculo de indicadores se hace fuera del formulario. Se calculan nuevamente los indicadores utilizados en la evaluación ex ante, pero utilizando el valor de la inversión efectivamente hecha (por razones de comparabilidad debería utilizarse los valores ex ante y ex post deflactados al Año 0). Una vez obtenidos los nuevos valores de los indicadores, se completan las celdas correspondientes de la pantalla 2.12.10 del formulario.

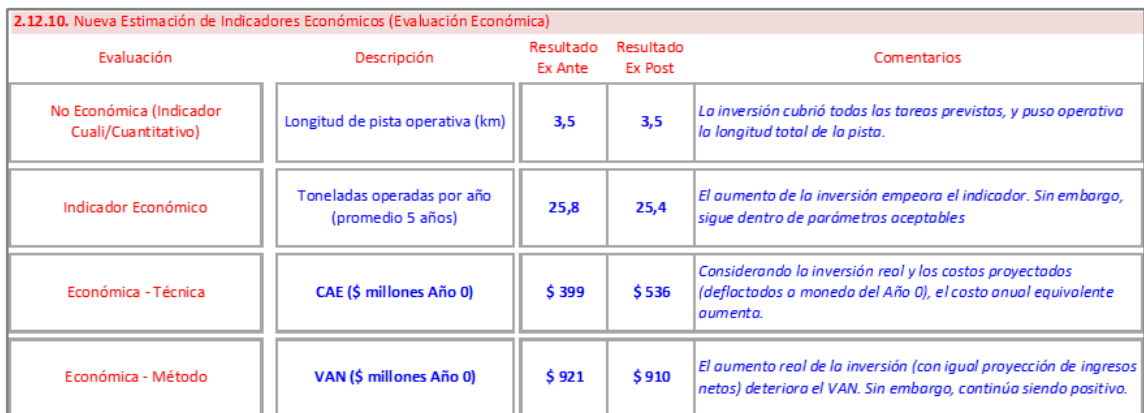

#### **Cuadro 19: Formulario Ex Post – 2.12.10: Nueva Estimación de los Indicadores Económicos**

El Caso del Aeropuerto permitirá ilustrar lo anterior.

**-**

**Ejemplo 20: Caso del Aeropuerto – Revisión de los Indicadores Económicos**

Supóngase que la evaluación ex ante se hizo aplicando el análisis costo beneficio. Para ello se estimó el flujo de ingresos y egresos futuros, calculado en moneda constante. Esos flujos se descontaron con una tasa de interés neta de inflación. El resultado se visualiza en la siguiente tabla (que no forma parte del Formulario de Evaluación Ex Post) $11$ :

 $11$  Si la proyección hubiera incluido una expectativa de inflación, los flujos se habrían proyectado incluyendo esa inflación esperada (específica del proyecto), y se habrían deflacionado por un índice general de inflación, antes de hacer el ajuste por valor tiempo del dinero.

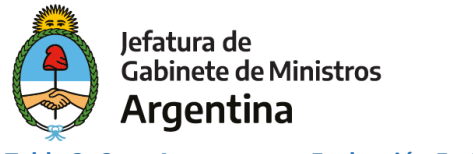

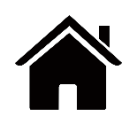

#### **Tabla 2: Caso Aeropuerto – Evaluación Ex Ante**

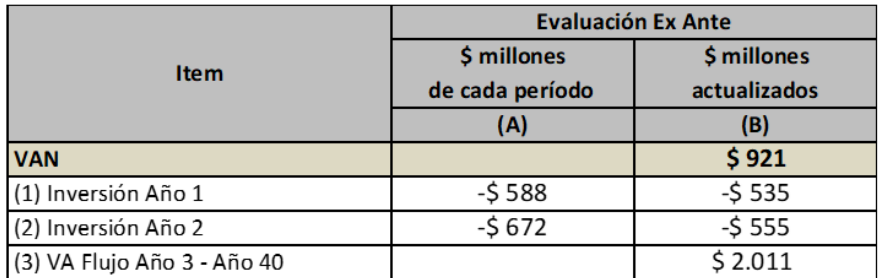

 Inversión: las filas (1) y (2), columna A, muestran la inversión, neta de inflación, pero en valor de cada período. Son los \$1.260 millones ya calculados antes, repartidos en \$588 millones en el Año 1 y \$672 millones en el segundo año.

En la columna (B) se muestran los mismos rubros, pero actualizados al Año 0 por una tasa de interés del 10%.

- Flujo de beneficios netos. La fila (3) muestran el valor actual de los flujos de beneficios netos, que suman \$2.011 millones.
- VAN: Con los datos de la columna (B) se calcula el Valor Actual Neto:

VAN = -\$535 - \$555 + \$2.011 = \$921 millones

El cálculo de la Tabla 2 se hizo ex ante. Al realizar la inversión de terminación el cálculo del VAN se rehace, ahora con los valores *efectivos* de la inversión: \$581 millones el primer año y \$693 millones el segundo año, totalizando \$1.274 millones. Actualizados al Año 0 con una tasa de 10% anual, suman \$1.101.

El valor actual de los flujos de beneficios netos del Año 3 en adelante *no se modifica*, pues siguen siendo proyectados (salvo que, como se mencionó arriba, haya razones para rever esa proyección). En consecuencia, el "nuevo" VAN combina la *inversión real* con los *flujos proyectados*.

**Tabla 3: Caso Aeropuerto – Evaluación Ex Ante y Evaluación Ex Post de Terminación**

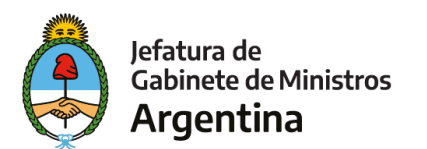

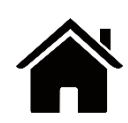

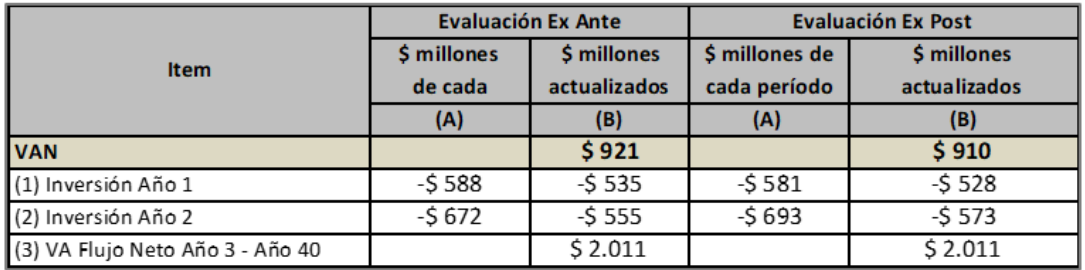

De la Tabla 3 puede concluirse que el proyecto sería menos atractivo que lo previsto ex ante, debido a que la inversión fue mayor que la esperada, *siempre que los flujos proyectados sigan siendo los evaluados durante la evaluación ex ante.*

Este dato es importante porque ofrece al área que impulsa el proyecto una indicación clara para la *gestión* del proyecto: hay que minimizar las ineficiencias de gestión porque los problemas en la ejecución de la inversión ya reducen el impacto positivo que se esperaba ex ante.

La comparación completa de indicadores es la siguiente:

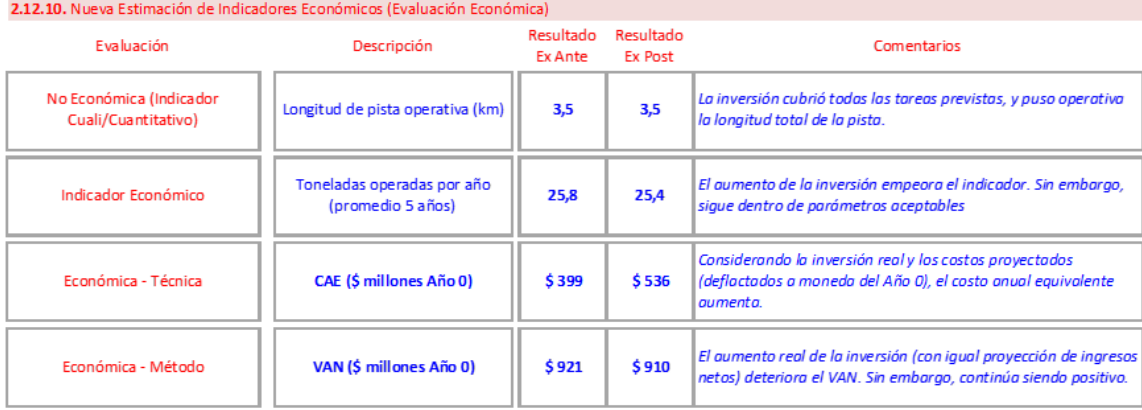

35

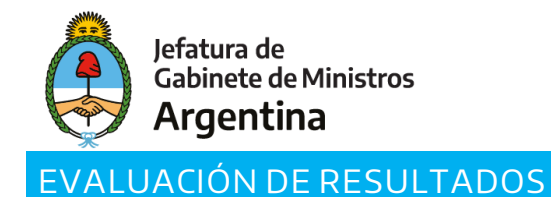

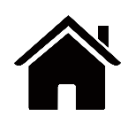

# <span id="page-37-1"></span><span id="page-37-0"></span>**DEFINICIÓN**

La evaluación de resultados se realiza al quinto año de operación del proyecto, es decir, durante la *operación* del mismo.

# <span id="page-37-2"></span>**OBJETIVO DE LA EVALUACIÓN DE RESULTADOS**

En esta evaluación se quiere saber cómo se ha desempeñado el proyecto en la realidad, comparado con el comportamiento estimado ex ante.

Para ello se miden los costos y beneficios que el proyecto *ha generado efectivamente hasta el momento*, y se los compara con los costos y beneficios *previstos en la evaluación ex ante*.

Los costos y beneficios que deberán relevarse para hacer la comparación dependen de la metodología de evaluación ex ante utilizada. También, obviamente, del tipo de proyecto. Sin embargo, en términos generales se deben considerar las variables que se detallan en el Esquema 1.

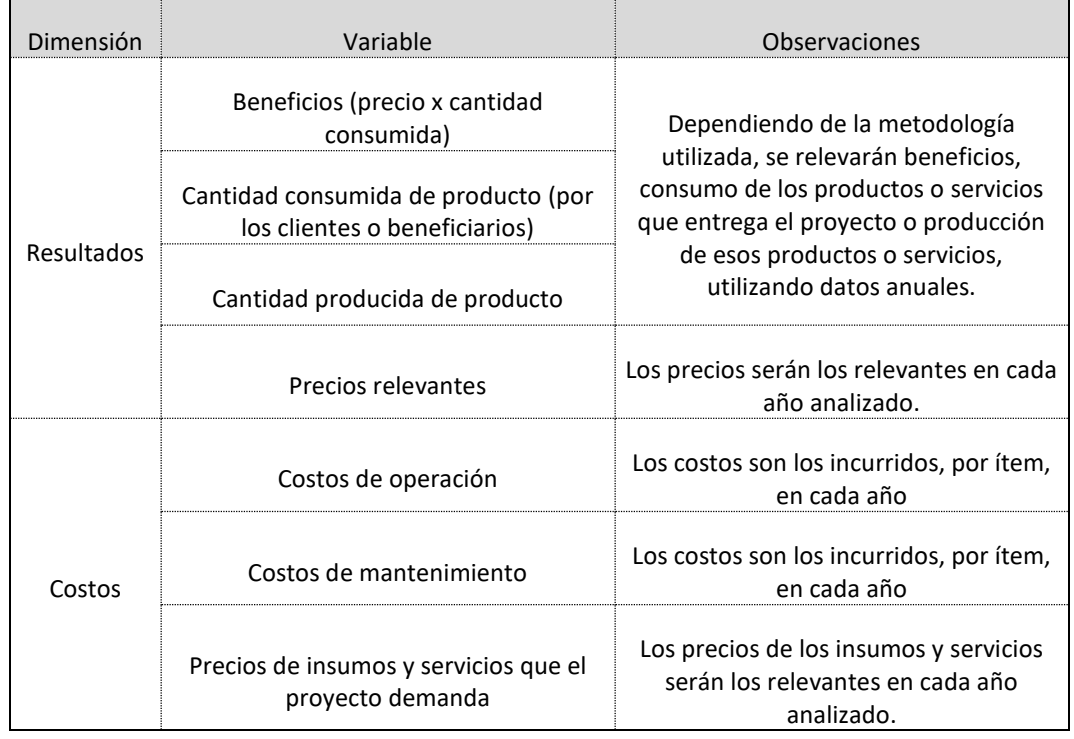

#### **Esquema 1: Variables a Medir en la Evaluación de Resultados**

#### **Fuente: Elaboración propia**

Nótese que al hacer la comparación entre la proyección ex ante y la situación ex post (ya con cinco años de operación efectiva del proyecto) se estarán analizando variables que miden una ejecución *real* y otras que siguen siendo *proyectadas*:

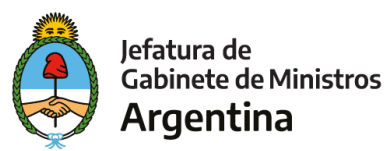

1

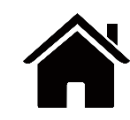

- La inversión, los costos y los beneficios hasta el Año 5 de operación son aquellos *realmente incurridos*.
- Los costos y beneficios del Año 6 en adelante siguen siendo *proyectados*.

Por otro lado, los valores de costos y (eventualmente) de beneficios de cada período están en moneda *corriente*; es decir, incluyen la inflación del período. Por lo tanto, y como se vio para el caso de la inversión de terminación, se requiere llevar todo a una moneda homogénea (en términos de inflación)<sup>12</sup>.

Ambas cuestiones deben tenerse en cuenta en el cálculo de los indicadores hecho ex post, que se realiza fuera del formulario de presentación de la evaluación.

Se describen a continuación las pantallas a completar en el Formulario de Evaluación Ex Post para la evaluación ex post de resultado. Los datos en azul son los que debe cargar el área que gestiona el proyecto.

# <span id="page-38-1"></span><span id="page-38-0"></span>**PASOS PARA LA EVALUACIÓN DE RESULTADOS**

# **CARGA DE LOS ÍNDICES DE AJUSTE HISTÓRICOS**

Se explicitan los índices de ajuste (IPIM) en sus valores históricos, desde el año 1 de operación hasta el año 5. Éstos son los índices generales, es decir, los que actuarán como deflactores.

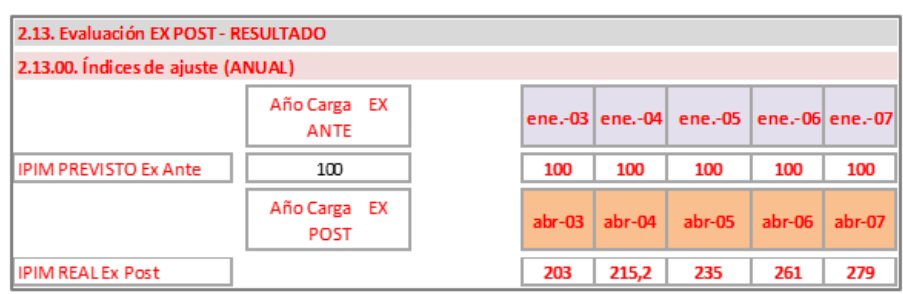

#### **Cuadro 20: Formulario Ex Post – 2.13.00. Índices de Ajuste y Datos Generales**

 IPIM real (Cronograma ex ante): Es el IPIM anual tomando como Año 0 el de la evaluación ex ante, y como Año 1 de operación el proyectado en aquel momento. Es decir, se carga automáticamente del formulario 2.10.01 el índice de precios que corresponde a los años de operación 1, 2, etc., que se planificó al hacer la evaluación ex ante. Sin embargo, cuando la proyección ex ante es en moneda constante, como es habitual, se coloca el valor 100 en cada año (que es el valor que, para este ejercicio, tiene el IPIM en el periodo de inicio del proyecto).

<sup>12</sup> La comparación se hace sin tomar en cuenta el valor tiempo del dinero (es decir, sin actualizar utilizando una tasa de descuento) por las razones que se expusieron al inicio de esta Guía.

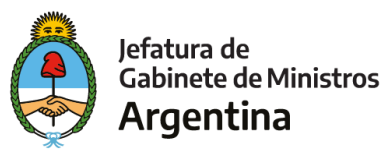

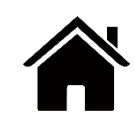

 IPIM real (Cronograma ex post): Es el IPIM anual tomando como Año 0 el de la evaluación ex ante, y como Año 1 de operación el año en que efectivamente comenzó a funcionar el proyecto.

#### **Ejemplo 21: Caso del Aeropuerto – Índices de Ajuste**

En el caso del Aeropuerto, el período de inversión comenzó con 3 meses (un trimestre) de demora. Por lo tanto, la línea "IPIM real (Cronograma ex post) debería contener los índices de inflación reales pero desfasados un trimestre respecto al Año 0:

- El primer año de operación previsto ex ante se extendía entre enero y diciembre del Año 1, por lo que la inflación real a utilizar para deflactar los flujos proyectados ex ante es la registrada en ese período.
- El primer año de operación realmente ejecutado transcurrió entre el segundo trimestre del Año 1 y el primer trimestre del Año 2, por lo que la inflación a considerar para deflactar los flujos reales es la registrada en ese lapso. Con relación a la prevista ex ante hay un trimestre de diferencia.

Sin embargo, como la proyección ex ante se hizo en moneda constante, los costos previstos ex ante no se deflactan, porque ya están expresados en moneda del Año 0. Por eso en la pantalla 2.13.00 la línea "IPIM real (Cronograma ex ante) debe completarse solo con el índice 100 en cada año.

# <span id="page-39-0"></span>**REVISIÓN DE LOS COSTOS DE OPERACIÓN**

Se relevan y cargan los costos de operación efectuados hasta el año 5, según la misma estructura de costos planteada en la evaluación ex ante. Para simplificar la carga y el análisis, en esta instancia se considerarán los costos según tres características:

- *Completitud y especificidad*. Se incluirán *todos* los costos *específicos* del proyecto, es decir, los que son indispensables para que el mismo entregue los productos para los que fue diseñado. No se considerarán costos financieros, impositivos o similares, salvo que su magnitud los haga muy relevantes dentro de los costos totales.
- *Valores totales*. Los costos se plantearán como una "caja negra", es decir, un valor total sin apertura, ni por rubro, ni por precios y cantidades. Si bien esto oculta información valiosa para el análisis, simplifica la carga y permite identificar las diferencias más significativas. Profundizar el análisis de las mismas es ya una tarea más "artesanal", que la autoridad de aplicación decidirá caso por caso.
- *Devengado*. Los costos se asignarán al año en que fueron incurridos, sin considerar cuándo se pagaron efectivamente.

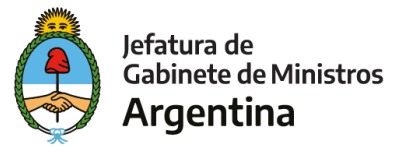

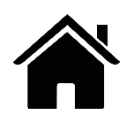

#### **Cuadro 21: Formulario Ex Post – 2.13.01: Total Anual de Costos Erogados**

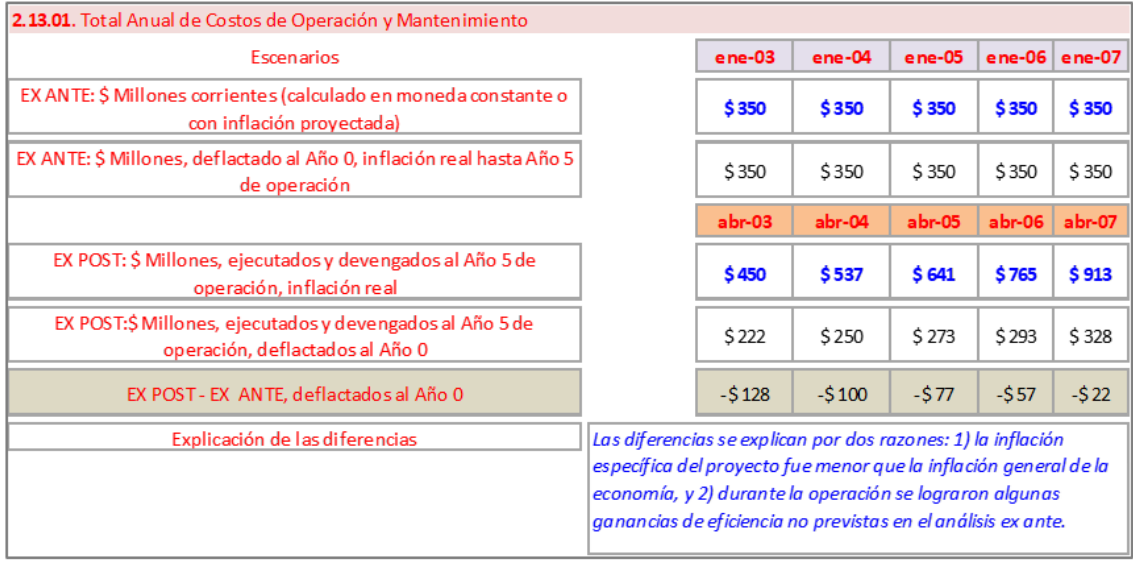

El formulario muestra los costos para los cinco primeros años de operación, que deben ser cargados por el área responsable del proyecto, con la siguiente apertura:

- *Costos estimados ex ante, en moneda corriente*. Es decir, afectados por la inflación estimada antes de iniciar el proyecto.
- *Costos efectivos ex post, en moneda corriente*. Esto es, los efectivamente incurridos en los cinco años de operación.

A partir de esos datos, el formulario calcula los *costos ex ante y ex post, expresados en moneda del Año 0*, usando los índices de precios cargados en 2.13.00.

Estas últimas filas son las que se pueden comparar entre sí, ya que los costos deflactados están expresados en moneda homogénea. El formulario calcula automáticamente la diferencia entre los costos ex post y los costos ex ante expresados en moneda del Año 0.

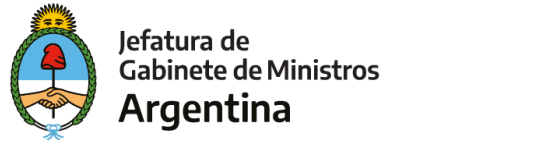

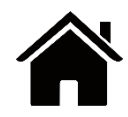

#### **Ejemplo 22: Caso del Aeropuerto – Comparación de los Costos de Operación**

Los costos efectivamente incurridos (ex post) son menores que los previstos ex ante:

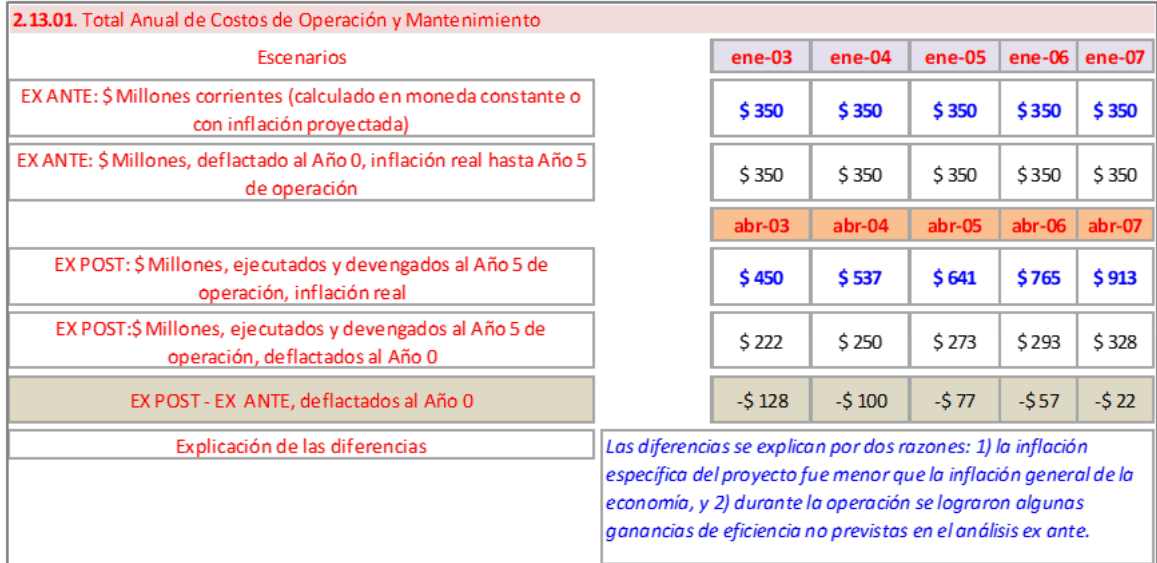

Así, para el primer año de operación se estimaba gastar \$350 millones, pero en valores ajustados al Año 0 se gastaron solo \$222 millones. Lo mismo sucedió en los años siguientes, si bien las diferencias se fueron reduciendo.

Esos ahorros se deben a que los precios específicos de los insumos del proyecto crecieron menos que la inflación general de la economía. También, durante la operación se lograron mejoras de gestión no previstas en la evaluación ex ante.

# <span id="page-41-0"></span>**REVISIÓN DE LA OPERACIÓN FÍSICA, BENEFICIOS NO MONETARIOS Y LOS INGRESOS MONETARIOS**

Se relevan y cargan los beneficios del proyecto generados hasta el Año 5 de operación, según la estructura planteada en la evaluación ex ante. Puntualmente, se solicita:

- *Evolución anual de beneficiarios, población alcanzada, productos, prestaciones* o cualquier otro indicador *físico* que se haya definido en la evaluación ex ante.
- *Ingresos monetarios del proyecto*, en valores corrientes (es decir, incluyendo la inflación real de cada año).

De igual modo que con los costos, la definición de los beneficios/ingresos debe ser lo más agregada posible. Si hubiera varias fuentes de ingresos, se coloca la sumatoria de todas. Luego, en las observaciones se pueden plantear las diferencias (por ejemplo, que una fuente de ingresos tuvo más relevancia que la planeada).

![](_page_42_Picture_0.jpeg)

![](_page_42_Picture_1.jpeg)

**Cuadro 22: Formulario Ex Post – 2.13.02: Total Anual de Beneficiarios u Otros Indicadores Físicos de Beneficios**

![](_page_42_Picture_118.jpeg)

En el Caso del Aeropuerto, las toneladas de carga operadas en el aeropuerto en los primeros cinco años de operación fueron menores a las proyectadas. Sin embargo, el área responsable del proyecto señala que el *precio en pesos* fue superior al previsto. La consecuencia de esto se verá al analizar los ingresos monetarios.

#### **Cuadro 23: Formulario Ex Post – 2.13.03: Total Anual de Ingresos**

![](_page_42_Picture_119.jpeg)

El formulario muestra los ingresos para los cinco primeros años de operación, que deben ser cargados por el área responsable del proyecto, con la siguiente apertura:

- *EX ANTE - Ingresos en \$ millones corrientes o constantes, según el método de proyección*. En esta fila se cargan los ingresos que ex ante se estimaba iba a generar el proyecto en sus primeros años de operación. Si la proyección se hizo en moneda corriente, los ingresos reflejarán la inflación proyectada. Si se hizo en moneda constante, los ingresos estarán expresados en moneda del Año 0.
- *EX POST - Ingresos en \$ millones, ejecutados y devengados al Año 5 de operación, inflación real*. En esta fila se cargan los ingresoslos efectivamente incurridos en los cinco años de operación, en moneda de cada uno de esos años.

A partir de esos datos, el formulario calcula los *ingresos ex ante y ex post, expresados en moneda del Año 0*, usando los índices de precios cargados en 2.13.00. Si la proyección ex ante se hizo en moneda constante del Año 0, el formulario no deflactará los datos, y las dos líneas de ingresos ex ante serán iguales, como sucede en el ejemplo.

![](_page_43_Picture_0.jpeg)

![](_page_43_Picture_1.jpeg)

Estas últimas filas son las que se pueden comparar entre sí, ya que los costos deflactados están expresados en moneda homogénea. El formulario calcula automáticamente la diferencia entre los ingresos ex post y los ingresos ex ante expresados en moneda del Año 0.

#### **Ejemplo 23: Caso del Aeropuerto – Comparación de los Ingresos**

Los ingresos efectivamente percibidos (ex post), expresados en moneda constante, son algo menores que los previstos ex ante, hasta el tercer año. Luego mejoran los de la proyección. Este comportamiento hace que se compense, en parte, la menor cantidad de toneladas operadas.

![](_page_43_Picture_110.jpeg)

# <span id="page-43-0"></span>**REVISIÓN CÁLCULO DE LOS INDICADORES Y EVALUACIÓN EX POST DEL RESULTADO**

Llegado a este paso, se cuenta con los siguientes datos:

- Inversión realmente ejecutada y pagada.
- Costos realmente ejecutados y pagados, hasta el quinto año de operación.
- Ingresos o beneficios económicos y físicos del proyecto, hasta el quinto año de operación.
- Proyección de costos y beneficios, realizada ex ante, para el Año 6 y siguientes.

Por lo tanto, se puede realizar un nuevo cálculo de los indicadores de evaluación que se utilizaron ex ante, y de este modo comparar entre dos escenarios: la Situación Con Proyecto Prevista (ex ante) y la Situación Con Proyecto Real (ex post). La forma de la comparación dependerá de la metodología de evaluación empleada.

Hay una consideración conceptual importante a tener en cuenta: esta evaluación ex post de resultado es, para la mayoría de los proyectos, una "evaluación de medio término". Es decir, el proyecto tiene todavía varios años de vida útil.

![](_page_44_Picture_0.jpeg)

![](_page_44_Picture_1.jpeg)

Esta circunstancia hace que la Situación Con Proyecto Real incluya, como se mencionó arriba, dos tipos de datos de inversión, costos y beneficios: los *reales*, entre el inicio del proyecto y el año 5, y los *proyectados*, entre el año 6 y el fin del proyecto. Estos últimos, salvo que hayan ocurrido modificaciones importantes, serán iguales a los proyectados ex ante.

El formulario habilita la carga de indicadores según las diferentes metodologías de evaluación. Deben cargarse los mismos indicadores que se utilizaron en la evaluación ex ante y en la evaluación ex post de terminación.

De este modo se tiene el valor del mismo indicador en tres momentos del ciclo de vida del proyecto:

- *Ex ante*: El indicador calculado cuando se hizo la evaluación ex ante. En ese momento, tanto la inversión como los costos y los beneficios del proyecto eran estimados.
- *Evaluación de Terminación*: El indicador calculado al realizar esa evaluación ex post. En ese momento, la inversión es la realmente ejecutada; los costos y beneficios siguen siendo proyectados.
- *Evaluación de Resultado*: Es el momento "actual". El indicador se calcula con los datos conocidos hasta el presente. Así, la inversión es la realmente ejecutada; los costos y beneficios son los realmente generados entre el primero y el quinto año de operación. Los costos y beneficios a partir del sexto año de operación siguen siendo los proyectados ex ante, salvo que el tiempo transcurrido, y la experiencia ganada, justifiquen revisar las proyecciones.

La comparación entre los tres valores del indicador que se use genera información útil para

- *Gestionar el proyecto los años que le restan*. La experiencia ganada y las diferencias con las proyecciones ex ante (que deben analizarse para identificar sus causas) ofrecen datos importantes para que la gestión del proyecto sea lo más eficiente posible.
- *Mejorar las proyecciones y análisis de proyectos similares*. Las causas de las diferencias entre lo proyectado ex ante y lo ejecutado ex post es información relevante para que la formulación y evaluación ex ante de otros proyectos similares evite los eventuales errores cometidos.

El cálculo de los indicadores con los nuevos datos debe hacerse fuera del formulario. Con esos resultados, se completa en el mismo la pantalla 2.13.04.

![](_page_45_Picture_0.jpeg)

![](_page_45_Picture_1.jpeg)

#### **Cuadro 24: Formulario Ex Post – 2.13.04: Nueva Estimación de Indicadores (Ex Post – Resultado)**

![](_page_45_Picture_72.jpeg)

#### **Ejemplo 24: Caso del Aeropuerto – Nueva Estimación de los Indicadores**

En la evaluación ex ante se utilizaron tanto indicadores no económicos (cuali/cuantitativos) como económicos y la evaluación por técnica (Costo Anual Equivalente – CAE) y por método (Análisis Costo Beneficio). Los mismos se volvieron a calcular en la Evaluación de Terminación y en la de Resultado.

En el Caso del Aeropuerto, de los datos cargados se observa que en la ejecución real hubo un aumento de la inflación y los costos por encima de lo previsto (calculados en moneda del Año 0) y una menor cantidad de cargas operadas. Sin embargo, los precios del proyecto crecieron más que lo estimado ex ante, incluso en moneda constante, lo que permite que el proyecto muestre mejores indicadores económicos que los proyectados.

En un caso real, el área responsable del proyecto debería explicar las causas de esta situación, y estimar si en los años que le restan de operación esa ventaja se mantendría. En otras palabras, convendría revisar las proyecciones del Año 6 de operación en adelante.

![](_page_46_Picture_0.jpeg)

![](_page_46_Picture_1.jpeg)

# <span id="page-46-0"></span>**ANEXO 1: ACLARACIONES CONCEPTUALES**

# <span id="page-46-1"></span>**INTRODUCCIÓN: ACLARACIONES RESPECTO A LA COMPARABILIDAD DE LOS VALORES DE INVERSIÓN, COSTOS Y BENEFICIOS**

La evaluación ex post consiste en comparar la inversión, los costos y los beneficios del proyecto previstos ex ante con los realmente ejecutados. En el caso de la inversión y de los costos, en general se trata de valores monetarios. En el caso de los beneficios, según el tipo de proyecto y el método de evaluación ex ante utilizado, se comparan

- *Indicadores físicos*: por ejemplo, porcentaje de cobertura de beneficiarios
- *Valores monetarios*: por ejemplo, ahorro de costos de accidentes viales

La cuestión central a tener en cuenta es que en la evaluación ex ante los indicadores físicos y los valores monetarios son *estimados* o *proyectados*, mientras que en la evaluación ex post se trata de indicadores y valores *reales*, es decir, *efectivamente realizados*.

Además, los valores estimados ex ante están calculados, en principio, a *precios económicos*, es decir, tomando como punto de partida los precios de mercado pero corrigiéndolos por los coeficientes indicados por el SNIP. Los valores ex post están expresados en precios de mercado, e incluyen la inflación que hubo durante el período transcurrido.

Por estas razones, la comparación entre la inversión y los costos y beneficios proyectados y la inversión y los costos y beneficios realmente ejecutados debe hacerse con los correspondientes ajustes de los valores monetarios. Los ajustes necesarios son tres: (1) moneda homogénea en términos de inflación; (2) moneda homogénea en relación al valor tiempo del dinero y (3) adaptación de los precios de mercado a los precios económicos o societales.

# <span id="page-46-2"></span>**MONEDA HOMOGÉNEA POR INFLACIÓN**

El primer ajuste tiene por objetivo expresar los valores de inversión, costos y beneficios en moneda homogénea, considerando la inflación.

En efecto, la comparación entre lo ejecutado y lo previsto se hace en momentos temporales separados entre sí: la evaluación de terminación se hace, como mínimo, doce meses después de la formulación del proyecto (etapa de inversión), y la de resultado, a los cinco años.

Dadas las condiciones de la economía argentina, esa separación temporal agrega un factor de distorsión generado por el aumento inflacionario y, para los rubros expresados en dólares (por ejemplo, un equipamiento médico que es importado), por la variación del tipo de cambio.

**Ejemplo 25: Comparación Ex Ante y Ex Post, en moneda corriente y en moneda homogénea por inflación**

Un ejemplo aclarará la cuestión. Supóngase que un proyecto tiene una inversión prevista en \$80 millones, valorada al formular el proyecto. Sin embargo, la inversión durará dos años, previéndose que en cada uno se realizará el 50% de la ejecución. Así, la obra comienza en el

![](_page_47_Picture_0.jpeg)

![](_page_47_Picture_1.jpeg)

Año 0 (es decir, al inicio del Año 1) y su primer tramo termina de erogarse al final del Año 1. La segunda parte termina al final del Año 2:

![](_page_47_Picture_122.jpeg)

Inflación anual real

25%

25%

# Caso Sin Inflación

Las filas (1) y (2) muestran cuál es el flujo de inversión si el análisis se realiza en moneda constante del Año 0. Es decir, si se supone que no hay inflación. En el momento de la formulación del proyecto, prevé que cada año haya una erogación de \$40 millones, *expresada en pesos del Año 0*. Si la ejecución real demandó \$45 millones cada año, *también en pesos del Año 0* (ya que no hay inflación), se concluye que la inversión efectivamente hecha resultó \$10 más cara que lo previsto.

#### Caso Con Inflación Estimada Ex Ante

Las filas (3) y (4) muestran el caso en el cual en la evaluación ex ante se estima que la inversión de \$80, como se ejecutará en dos años, se verá afectada por la inflación. La misma se estima en 20% anual; en consecuencia, los flujos de inversión estimados son:

- $\bullet$  \$40 estimados al inicio x (1+20%) = \$48 al final del año y
- \$40 estimados al inicio x  $(1+20\%)^2$  al final de los dos años = \$58
- El total ascendería así a \$106.

Una vez que se ejecuta la inversión, se computa que las erogaciones *efectivas* fueron \$60 millones y \$65 millones, de modo que el total invertido fue \$125 millones. Ahora bien, la comparación *directa* entre los \$106 previstos y los \$125 efectivos no es correcta, pues el primero está estimado en moneda del Año 0 modificada por una inflación *estimada*, y el segundo son valores vigentes y efectivos de cada año.

Para poder comparar lo previsto con lo ejecutado hay que deflactar ambos valores con el índice de inflación general efectivamente registrado durante los años 1 y 2. Por ejemplo,

![](_page_48_Picture_0.jpeg)

![](_page_48_Picture_1.jpeg)

utilizando el índice de precios mayoristas (IPIM). Ese cálculo se hace en las filas (5) y (6): el valor de inversión corriente de cada año se divide por (1+ IPIM)<sup>t</sup>, donde t es el año.

Se llega así a que la inversión calculada ex ante, con la inflación proyectada pero deflactada por la inflación histórica (o sea, realmente registrada), asciende a \$75 millones, mientras que la inversión efectivamente erogada, también deflactada por la inflación histórica, fue de \$90 millones. En consecuencia, la inversión efectiva fue más elevada que la prevista.

En un proyecto real, se haría esta comparación durante la evaluación ex post y se debería explicar las razones de esta diferencia. Una de ellas, obviamente, es que el aumento *efectivo*  de los precios del proyecto fue mayor que el previsto.

# <span id="page-48-0"></span>**MONEDA HOMOGÉNEA SEGÚN EL VALOR TIEMPO DEL DINERO**

El segundo ajuste necesario consiste en tomar en cuenta el *valor tiempo del dinero.* Es decir, el hecho de que \$100 recibidos o pagados hoy *no valen* lo mismo que \$100 recibidos o pagados mañana, incluso si la inflación fuera igual a cero.

Esto es así porque la demora en recibir (efectuar) un monto monetario tiene un costo (beneficio) en términos de interés dejado de ganar (demorado para pagar). Para ser más claros: si el interés de un día es 1%, recibir los \$100 mañana en vez de hoy implica dejar de ganar \$100 x 1% = \$1. Por lo tanto, *al día de hoy*

\$100 de mañana = \$100 /  $(1+1%)$  = \$99 de hoy

Por lo tanto, la suma correcta de una secuencia de valores monetarios (por ejemplo, los costos anuales de un proyecto durante los diez años de su vida útil) es el *valor actual*, es decir la suma de cada flujo dividido por (1+ tasa de interés)<sup>t</sup>, donde t es el año.

Año 0 Año 1 Año 2 Inversión Moneda Inflación Total Deflactada por  $(5)$ \$ Año 0  $$75$ \$37 Estimada ex ante inflación \$38 general Deflactada por \$ Año 0 \$90 \$ 48 \$42  $(6)$ Efectivamente ejecutada (ex post) inflación general Ajustada por  $$30$  $(7)$ Estimada ex ante \$ Año 0 Valor Tiempo  $$65$ \$ 35 del Dinero Aiustada por \$ Año 0  $(8)$ Efectivamente eiecutada (ex post) \$78  $$34$ Valor Tiempo Ś 44 del Dinero

**Ejemplo 26: Comparación Ex Ante y Ex Post, en moneda homogénea por inflación y ajustada por el valor tiempo del dinero**

Tasa de interés societal

10% 10%

![](_page_49_Picture_0.jpeg)

![](_page_49_Picture_1.jpeg)

El Ejemplo 26 ilustra este tema. Las filas (5) y (6) retoman iguales filas del Ejemplo 25. Ambas muestran la inversión (prevista y real) en moneda homogénea en términos de inflación, pero que no toma en cuenta el valor tiempo del dinero.

Así, en la fila (5) se proyecta una inversión de \$38 millones en el Año 1 y una de \$37 millones en el Año 2. Estos valores son comparables en términos de inflación. Sin embargo, sumar \$38 millones + \$37 millones es erróneo porque, *con el evaluador "parado" en el Año 0,* esos valores futuros incluyen un interés implícito, que debe ser quitado para obtener la suma equivalente expresada en pesos del Año 0. Lo mismo ocurre con los valores efectivamente ejecutados de la fila (6). El monto correcto se calcula en las filas (7) y (8), suponiendo que la tasa de interés anual es 10%:

- Fila (7):  $$65 = $38/(1+10\%)^1 + $37/(1+10\%)^2$
- Fila (8):  $$65 = $48/(1+10\%)^1 + $42/(1+10\%)^2$

Este ajuste es conceptualmente más complejo, porque la definición de la tasa de interés, sobre todo para proyectos públicos, no es directa. Lo correcto sería utilizar la tasa societal de descuento, es decir, aquella tasa de interés que mide el costo (beneficio) para toda la sociedad de demorar (adelantar) el cobro de un flujo monetario.

Dado que esta tasa no se calcula de manera regular en Argentina, sino que se usa la misma desde hace bastantes años, y como es indistinto comparar dos flujos de fondos en valor nominal (sin descontar el valor tiempo del dinero) o en valor actual (descontados por la tasa de interés) si la tasa utilizada es la misma para ambos<sup>13</sup>, a efectos prácticos en esta Guía no se realizará el ajuste por valor tiempo del dinero.

# <span id="page-49-0"></span>**AJUSTE POR PRECIOS SOCIETALES**

**.** 

El tercer ajuste necesario es transformar los precios de mercado en precios societales, es decir, aquellos que reflejan el "verdadero" valor de los recursos para la sociedad. De manera práctica, esto se hace corrigiendo los precios de mercado, sin impuestos, por un coeficiente de ajuste<sup>14</sup>.

En esta Guía no se realiza el ajuste por precios societales.

<sup>&</sup>lt;sup>13</sup> Salvo que haya una erogación o ingreso en el momento inicial, que al no ajustarse por la tasa de interés altera el valor actual total si no es la misma en ambos flujos.

<sup>&</sup>lt;sup>14</sup> Esos coeficientes, que la DNIP no calcula, aparecen en la publicación "Guía General para la Evaluación de Proyectos de Inversión", DNIP, julio de 2020.

![](_page_50_Picture_0.jpeg)

![](_page_50_Picture_1.jpeg)

# <span id="page-50-0"></span>**ANEXO 2: EJEMPLO ACLARATORIO SOBRE LA COMPARACIÓN DE LOS VALORES CORRIENTES Y CONSTANTES DE LA INVERSIÓN**

Para aclarar la dinámica entre los cuatro valores de inversión se analizará con más detalle el Caso del Aeropuerto.

La inversión calculada ex ante fue de \$1.260 millones. En una economía inflacionaria, este valor se mantendría constante si la ejecución se hiciera de manera "inmediata": es decir, si todos los fondos se erogaran en el mismo momento. Como esto no es realista, ya que el plazo de ejecución se estima en 24 meses (ocho trimestres), quedan dos opciones. Una es hacer la proyección en moneda constante, sin inflación:

![](_page_50_Picture_91.jpeg)

#### **Tabla 4: Estimación de la Inversión Total Ex Ante, en Moneda Constante (\$ millones)**

El total de la inversión "instantánea" (columna "Total") es igual a la suma de lo erogado en cada mes, ya que no se considera la inflación: \$1.260 millones (este total, como los similares en las siguientes tablas no toma en cuenta el ajuste por el valor tiempo del dinero).

La segunda opción, que es preferible dado el nivel de inflación de la economía argentina, es realizar la proyección en moneda corriente, es decir, incluyendo la inflación *proyectada*. Supóngase que la misma se estima en 3% trimestral (1% mensual). El flujo de la inversión queda ahora de la siguiente manera:

![](_page_50_Picture_92.jpeg)

#### **Tabla 5: Estimación de la Inversión Total Ex Ante, en Moneda Corriente (\$ millones)**

**DEVALUACIÓN MENSUAL 1%** 

Al proyectar con inflación y con la devaluación esperada del tipo de cambio, el hecho de que la inversión se extienda en dos años afecta los valores proyectados. Así, el valor "instantáneo" ya

![](_page_51_Picture_0.jpeg)

**.** 

![](_page_51_Picture_1.jpeg)

no es igual a la suma de las erogaciones mensuales: ahora, la inversión se estima que costará \$1.429 millones, en valores corrientes. <sup>15</sup>

Al terminar la inversión se dispone de los valores efectivamente erogados. En el escenario (hipotético) que no hubiera habido inflación, la ejecución efectiva de las obras habría sido la siguiente:

**Tabla 6: Inversión Efectiva, Computada Ex Post, en Moneda Constante (\$ millones)**

![](_page_51_Picture_127.jpeg)

En este escenario, el total de la inversión *efectiva* coincide con el total proyectado ex ante (Tabla 4). Los totales mensuales son, sin embargo diferentes, pues el ritmo de ejecución efectivo fue distinto al proyectado. Sin embargo, dado que no hay inflación, la moneda de cada período es comparable con los otros (nuevamente, si no se considera el valor tiempo del dinero).

En un caso así, la evaluación de terminación sólo destacaría como una divergencia a explicar el distinto ritmo de inversión, pero se señalaría que los montos erogados son similares a los proyectados.

El escenario de moneda constante no es el habitual. En la práctica, el área responsable del proyecto anotará las erogaciones *efectivamente devengadas* (y en general también erogadas) en cada período. Esos montos incluyen la inflación histórica, es decir, la que efectivamente ocurrió (lo mismo con la devaluación). Más aún, reflejan la inflación *que afectó específicamente al proyecto*, que no tiene por qué ser igual a la que miden los índices generales. Lo mismo ocurre con la devaluación para los ítems valorados en dólares.

Supóngase que la inflación *específica* del proyecto fue de 9% trimestral (3% mensual) y que la devaluación fue de 6% trimestral (2% mensual). La evolución efectiva de la inversión, entonces, fue la siguiente:

<sup>15</sup> Aclaración importante: estos valores difieren de los números exhibidos en las planillas del formulario del caso de aplicación del Aeropuerto, los cuales reflejan los precios históricos *reales*, es decir, se utilizan datos de la serie histórica real del INDEC (IPIM) y del BNA (Tipo de Cambio). Para facilitar la lectura, en este apartado metodológico se utilizaron valores hipotéticos, a los efectos de amenizar la comprensión de los cálculos.

![](_page_52_Picture_0.jpeg)

**.** 

![](_page_52_Picture_1.jpeg)

**Tabla 7: Inversión Efectiva, Computada Ex Post, en Moneda Corriente (\$ millones)**

![](_page_52_Picture_141.jpeg)

La inversión proyectada ex ante era de \$1.429 millones, y en la realidad se terminaron erogando \$1.916 millones. Puede pensarse que hubo un gasto adicional de \$487 millones; sin embargo, la misma no es una comparación adecuada, ya que, en el ejemplo de este apartado metodológico, la moneda de cada total no es homogénea: la estimación ex ante incluye una inflación y una devaluación *proyectada o estimada;* mientras que el valor ex post contiene la inflación y la devaluación *históricas* o *efectivamente registradas*. 16

Por lo tanto, lo que debe hacerse es *deflactar* la estimación ex ante y la ejecución real ex post *para expresar ambas en moneda del Año 0*. Para ello, se utiliza la siguiente fórmula:

$$
Flujo_t^{\$ \text{Año 0}} = \frac{Flujo_t^{\$ \text{Año } t}}{(1+\pi)^t}
$$

Donde p es la tasa de inflación general periódica; \$ Año 0 es la moneda del período inicial y \$ Año t indica la moneda del período t.

La fórmula indica que el flujo del período t, expresado en moneda del Año 0 se calcula dividiendo ese flujo en moneda del período t por la inflación acumulada hasta ese período.

En el ejemplo del aeropuerto, supóngase que la inflación general trimestral fue 7,5% (2,5% mensual), y la devaluación trimestral también fue 7,5% (2,5% mensual). Los valores de inversión ex ante y ex post, expresados ambos en moneda del Año 0, quedarían como sigue:

<sup>&</sup>lt;sup>16</sup> De todas formas, no es conveniente realizar una comparación de erogaciones (o montos parciales/totales) *a valores corrientes*, sino que se sugiere, idealmente, comparar los períodos *a valores constantes* (es decir, netos de inflación y devaluación), como se muestra en el ejemplo de la Tabla 8.

![](_page_53_Picture_0.jpeg)

![](_page_53_Picture_1.jpeg)

**Tabla 8: Inversión Ex Ante y Ex Post, en moneda del Año 0 (\$ millones)**

![](_page_53_Picture_48.jpeg)

Ahora sí se puede hacer una comparación con sentido entre la inversión ex ante y la inversión ex post. Hay una diferencia entre la inversión realmente ejecutada y la proyectada ex ante (ambas expresadas en moneda del Año 0) de \$177 millones. Esta diferencia se origina en dos causas:

- Una mayor inflación específica del proyecto respecto a la inflación global (2,5% vs 3%): es decir, los precios relevantes *para el proyecto* crecieron más que la inflación general.
- Un "corrimiento" de los gastos en pesos hacia el final del período de inversión, lo cual los expuso durante más tiempo a la inflación.

![](_page_54_Picture_0.jpeg)

![](_page_54_Picture_1.jpeg)

# <span id="page-54-0"></span>**ANEXO 3: DESARROLLO COMPLETO DEL CASO DE APLICACIÓN – PUESTA EN VALOR DEL AEROPUERTO DE LA PROVINCIA X.**

# <span id="page-54-1"></span>**INTRODUCCIÓN**

En este Anexo se desarrolla de manera completa el caso de aplicación utilizado para ejemplificar los pasos de la evaluación ex post en esta Guía. A las pantallas mencionadas en cada paso, se agregan los datos de base que muestran la documentación que el área impulsora del proyecto puede tener, **por fuera del formulario de evaluación ex post**, y que permiten ver con más detalle cómo completar las pantallas y realizar dicha evaluación. <sup>17</sup>

# <span id="page-54-2"></span>**PLANTEO DEL CASO E INVERSIONES**

La provincia X dispone de un aeropuerto que formaba parte de una base aérea que fue desactivada. El mismo está operativo, pero en condiciones deficitarias, que lo habilitan a recibir solo vuelos diurnos. En la actualidad lo utilizan en forma limitada algunas escuelas de vuelo.

El aeropuerto oficial de la provincia, que recibe los vuelos de cabotaje y está ubicado cerca de la capital provincial, tiene algunas limitaciones físicas para su ampliación, y está limitado para permitir nuevos vuelos.

Por otro lado, la producción de frutas especiales – una de las economías regionales más extendidas en la provincia – tiene una demanda creciente en el exterior, con posibilidad de obtener buenos precios si se pudieran exportar en forma rápida. Surge así la idea de poner en valor el aeropuerto de la ex base aérea, para exportar de manera directa la fruta, y en general para desarrollar un *hub* de carga que podría captar la producción exportable de alto valor agregado de otras provincias limítrofes.

El aeropuerto tiene los siguientes problemas:

**.** 

- *Pista en malas condiciones*. La pista, de 2,5 kilómetros de extensión, está deteriorada y debe ser reparada. Además, incrementarse en 1,0 kilómetros adicionales para poder recibir vuelos internacionales.
- *No posee ILS ni iluminación*. No tiene sistema de información para aterrizaje por instrumentos (ILS) ni iluminación adecuada. Por lo tanto, solo puede operar con vuelos diurnos, y no puede recibir aviones de alcance internacional.
- *Reacondicionamiento de las instalaciones*. Las instalaciones de la base están en relativo buen estado; según los estudios realizados, pueden adaptarse como depósitos y otras áreas de servicio para el uso del aeropuerto como central de cargas

<sup>&</sup>lt;sup>17</sup> NOTA: La evaluación ex post de resultado y las estimaciones de los indicadores económicos están planteadas, en este anexo, con una periodicidad TRIMESTRAL, lo cual discrepa con el caso de aplicación del Aeropuerto expuesto en el documento, que se expresa en términos MENSUALES.

![](_page_55_Picture_0.jpeg)

![](_page_55_Picture_1.jpeg)

La puesta en valor del aeropuerto, en consecuencia, implica la realización de obras que corrijan esas deficiencias, y lo habiliten a recibir y expedir vuelos durante todo el día, para aviones de gran porte.

La inversión requerida, estimada en moneda del año 0 (cuando se realiza la evaluación ex ante) es de \$1.260 millones, con el siguiente detalle:

![](_page_55_Picture_112.jpeg)

#### **Cuadro 25: Puesta en Valor Aeropuerto – Inversión Estimada Ex Ante**

La inversión consta de tres grandes tareas: el arreglo (pavimentado y pintura) y extensión de la pista de los 2.5 kilómetros actuales a 3.5 kilómetros (\$882 millones), la instalación del sistema de iluminación y seguridad (ILS, por \$315 millones, de los cuales \$126 millones son la expresión en pesos del costo del equipo importado, USD 1,26 millones) y el testeo y rodaje (que incluye la adaptación de las instalaciones para recibir carga), por \$63 millones. Se estima que las obras demandarán dos años, abiertos en trimestres para el análisis.

# <span id="page-55-0"></span>**OPERACIÓN**

Una vez en actividad, se estima que el aeropuerto podrá operar 32.520 toneladas por año. El área encargada del proyecto decidió adoptar una postura conservadora, y proyectó la operación del mismo sin crecimiento. Así, las toneladas operadas se proyectan constantes durante toda la vida útil del proyecto, 40 años.

De la misma forma, los precios se proyectaron como constantes, tanto en términos de inflación como de crecimiento real. La estimación es que el proyecto podría facturar \$600 millones por año, en concepto de tasa de uso del aeropuerto a las empresas exportadoras y aéreas.

Del lado de los costos, que incluyen la operación y mantenimiento del aeropuerto e instalaciones, se estimaron en \$350 millones anuales, también constantes.

En el Cuadro 26 se detalla el flujo de beneficios y costos del proyecto.

**Cuadro 26: Puesta en Valor del Aeropuerto – Flujo Neto**

#### *Millones de pesos corrientes*

![](_page_55_Picture_113.jpeg)

<span id="page-55-1"></span>**EVALUACIÓN EX ANTE**

![](_page_56_Picture_0.jpeg)

![](_page_56_Picture_1.jpeg)

Dadas las características del proyecto, se evaluará por método (análisis costo beneficio), si bien se definen asimismo indicadores económicos y no económicos. La tasa de descuento se estima en 10% anual real (neta de inflación). Con esos datos, el proyecto genera un valor actual neto (VAN) en moneda constante de \$921 millones en toda su vida útil, y una tasa interna de retorno (TIR) de 18% anual.

![](_page_56_Picture_91.jpeg)

![](_page_56_Picture_92.jpeg)

El Cuadro 27 se lee de la siguiente manera:

- La columna de Ingresos muestra el valor actual de los ingresos del proyecto, calculados con una tasa de descuento del 10% (neta de inflación, ya que se proyecta en moneda constante). Se detallan dos tramos: del Año 3 al Año 7, que son los primeros cinco años de operación, y del Año 8 en adelante. La fila superior muestra el total de los ingresos, en valor actual.
- La columna de Costos tiene igual interpretación.
- La columna FN muestra el flujo neto (= Ingresos Costos), también en valor actual, para el período de ejecución de la inversión (Años 1 y 2), los cinco primeros años de operación (Años 3 a 7) y el resto de la vida útil del proyecto.

Como es obvio, la primera celda muestra el VAN = \$921 millones

Las obras del proyecto se prevén ejecutar en dos años, según el siguiente cronograma (tomado de la pantalla 2.10.02 del formulario de evaluación ex post):

![](_page_57_Picture_0.jpeg)

![](_page_57_Picture_1.jpeg)

**Cuadro 27: Puesta en Valor del Aeropuerto Cronograma de Ejecución de la Inversión Física Ex Ante**

![](_page_57_Picture_61.jpeg)

# <span id="page-57-0"></span>**EVALUACIÓN DE TERMINACIÓN**

La obra del proyecto comenzó un trimestre más tarde, pero se desarrolló en los ocho trimestres previstos. El porcentaje de ejecución de la obra en ese período, sin embargo, fue diferente al planeado: los arreglos comenzaron más lentamente que lo previsto y se aceleraron hacia el final, como se muestra en el Cuadro 28.

#### **Cuadro 28: Puesta en Valor del Aeropuerto Cronograma de Ejecución de la Inversión Física Ex Post**

![](_page_57_Picture_62.jpeg)

Las diferentes pautas de ejecución ex post y ex ante se muestran en el Gráfico 1. Allí se advierte que la ejecución física real acumulada (el porcentaje total de la obra que se iba completando cada trimestre) estuvo siempre por debajo de la curva ex ante. La aceleración del trabajo en los últimos trimestres permitió que se completara el 100% de la inversión en ocho trimestres, como estaba previsto, pero un trimestre más tarde en términos calendarios.

![](_page_58_Picture_0.jpeg)

![](_page_58_Picture_1.jpeg)

#### **Gráfico 1: Puesta en Valor del Aeropuerto**

**Cronograma de Ejecución Acumulado Ex Ante y Ex Post**

![](_page_58_Figure_4.jpeg)

Expresada en pesos homogéneos del Año 0, la inversión efectivamente realizada es mayor que la prevista: los \$1.260 millones proyectados ex ante se transformaron en \$1.275 millones, ambos expresado en moneda del Año 0.

#### **Cuadro 29: Puesta en Valor del Aeropuerto**

#### **Comparación entre la Inversión Financiera Ex Ante y Ex Post**

![](_page_58_Picture_60.jpeg)

![](_page_59_Picture_0.jpeg)

![](_page_59_Picture_1.jpeg)

Como se señala en la pantalla 2.12.3C, la ejecución financiera efectiva se retrasó los primeros trimestres en relación a la prevista ex ante, y recuperó hacia el final.

#### **Gráfico 2: Puesta en Valor del Aeropuerto**

#### **Cronograma de Ejecución Acumulado Ex Ante y Ex Post**

![](_page_59_Figure_5.jpeg)

Esa evolución hizo que las erogaciones estuvieran más afectadas por la inflación, culminando en un aumento *neto de inflación* de casi 9% respecto a la inversión originalmente prevista.

Con el dato de inflación real se puede volver a calcular el VAN del proyecto. Dado que los flujos netos de los años 3 en adelante siguen siendo proyectados, y por lo tanto iguales en la evaluación ex ante y en la evaluación ex post de terminación, el aumento de la inversión en términos reales deteriora el VAN. En efecto, éste se reduce de \$921 millones a \$910 millones:

![](_page_59_Figure_8.jpeg)

![](_page_59_Figure_9.jpeg)

#### **Inversión, Flujo Neto y VAN Ex Ante y Ex Post (en millones de pesos del Año 0)**

![](_page_60_Picture_0.jpeg)

1

![](_page_60_Picture_1.jpeg)

El valor actual de los flujos netos (columnas de color gris claro) es igual tanto para el cálculo ex ante del VAN como para el ex post. Sin embargo, el valor actual de la inversión (columnas de color gris oscuro) es mayor en la realidad que el valor planeado. La diferencia (columna de color negro) afecta directamente el VAN, empeorándolo. Sin embargo, el proyecto sigue siendo rentable.

# <span id="page-60-0"></span>**EVALUACIÓN EX POST DE RESULTADO**

En el Año 5 de operación (es decir, en el Año 7 a contar desde el momento de la evaluación ex ante, Año 0), se realiza la evaluación ex post de resultado. El flujo de fondos del proyecto, que incluye una parte realmente ejecutada (en gris) y una proyectada, es el siguiente:

#### **Cuadro 30: Puesta en Valor del Aeropuerto – Flujo Neto al Año 7 (Año 5 de operación)**

![](_page_60_Picture_120.jpeg)

#### *Millones de pesos corrientes*

El Cuadro 30 muestra la inversión realmente ejecutada, los ingresos percibidos y los costos realmente incurridos en los primeros cinco años, y las proyecciones del Año 8 en adelante. Éstos son iguales que los mostrados en el flujo ex ante (Cuadro 26), pues en el momento de la evaluación de resultados continúan siendo proyectados (por simplicidad se supone que las proyecciones siguen siendo válidas).

Los flujos del Año 3 al Año 7, sin embargo, son diferentes a los proyectados. Lo que corresponde es analizar si las diferencias son sólo nominales, es decir, debidas a la inflación, o reales, debidas a la influencia de otros factores. Para esa comparación se deflacta el flujo ex post en pesos corrientes, llevándolo todo a moneda del Año 0<sup>18</sup>.

#### **Cuadro 31: Puesta en Valor del Aeropuerto – Flujo Neto al Año 7 (Año 5 de operación)**

![](_page_60_Picture_121.jpeg)

#### *Millones de pesos constantes del Año 0*

<sup>&</sup>lt;sup>18</sup> Los flujos de los años 8 en adelante, como continúan siendo proyectados ex ante, ya están expresados en moneda del Año 0, por lo que no se deflactan.

![](_page_61_Picture_0.jpeg)

![](_page_61_Picture_1.jpeg)

El flujo deflactado, con los valores ex post para los años 1 a 7, sí puede compararse con el flujo ex ante mostrado en el Cuadro 26.

Surge de la comparación que el proyecto se desempeñó mejor de lo previsto ex ante. Si bien los costos fueron mayores que los presupuestados, los ingresos también, y en la diferencia el flujo de beneficios netos fue mayor.

Las causas de esta evolución son básicamente una cuestión de precios. Las cantidades operadas ex post coinciden con las previstas ex antes; los precios (tanto de venta como los pagados por insumos y otros costos) crecieron más que la inflación general, particularmente el precio cobrado por los servicios. En el agregado, entonces, el proyecto se vio beneficiado.

#### **Gráfico 4: Puesta en Valor del Aeropuerto**

![](_page_61_Figure_6.jpeg)

*Millones de pesos del Año 0*

**Comparación del Flujo Neto Ex Ante y Ex Post**

El Gráfico 4 muestra las diferencias registradas ex post. Por un lado, la inversión fue mayor a la prevista; por otro, el flujo neto de los años 3 a 7 fue mayor, por las razones explicadas arriba.

El siguiente paso es recalcular los indicadores. Con las variaciones observadas, surge que el VAN recalculado, que incluye la inversión real, los flujos efectivamente percibidos entre los años 3 a 7, y los flujos proyectados de los años 8 al 40 es mayor que el previsto: \$1.104 millones versus \$921 millones. El **Gráfico 4** muestra el origen de las diferencias en el VAN: los mayores ingresos para los años 3 a 7, que compensan la mayor inversión.

![](_page_62_Picture_0.jpeg)

![](_page_62_Picture_1.jpeg)

#### **Comparación del Flujo Neto Ex Ante y Ex Post**

![](_page_62_Figure_3.jpeg)

#### *Millones de pesos del Año 0*